## Package 'REDCapR'

October 12, 2022

<span id="page-0-0"></span>Title Interaction Between R and REDCap

Description Encapsulates functions to streamline calls from R to the REDCap API. REDCap (Research Electronic Data CAPture) is a web application for building and managing online surveys and databases developed at Vanderbilt University. The Application Programming Interface (API) offers an avenue to access and modify data programmatically, improving the capacity for literate and reproducible programming.

### Version 1.1.0

URL <https://ouhscbbmc.github.io/REDCapR/>,

<https://github.com/OuhscBbmc/REDCapR>,

<https://www.ouhsc.edu/bbmc/>, <https://project-redcap.org>

### BugReports <https://github.com/OuhscBbmc/REDCapR/issues>

### Depends  $R(>= 3.5.0)$

**Imports** checkmate  $(>= 2.0)$ , dplyr  $(>= 1.0)$ , httr  $(>= 1.4.0)$ , jsonlite, magrittr ( $>= 1.5$ ), methods, readr ( $>= 2.0$ ), rlang ( $>= 0.4$ ), tibble ( $>= 2.0$ ), tidyr ( $>= 1.0$ )

- **Suggests** spelling, covr  $(>= 3.4)$ , DBI  $(>= 1.1)$ , kableExtra  $(>= 1.0)$ , knitr ( $>= 1.18$ ), odbc ( $>= 1.1.1$ ), rmarkdown ( $>= 2.0$ ), sessioninfo ( $>= 1.1.1$ ), testthat ( $>= 3.0$ )
- License MIT + file LICENSE

VignetteBuilder knitr

Encoding UTF-8

RoxygenNote 7.2.1

Config/testthat/edition 3

Language en-US

NeedsCompilation no

Author Will Beasley [aut, cre] (<<https://orcid.org/0000-0002-5613-5006>>), David Bard [ctb], Thomas Wilson [ctb], John J Aponte [ctb],

```
Rollie Parrish [ctb],
Benjamin Nutter [ctb],
Andrew Peters [ctb],
Hao Zhu [ctb] (<https://orcid.org/0000-0002-3386-6076>),
Janosch Linkersdörfer [ctb] (<https://orcid.org/0000-0002-1577-1233>),
Jonathan Mang [ctb] (<https://orcid.org/0000-0003-0518-4710>),
Felix Torres [ctb],
Philip Chase [ctb],
Victor Castro [ctb] (<https://orcid.org/0000-0001-7390-6354>)
```
Maintainer Will Beasley <wibeasley@hotmail.com>

### Repository CRAN

Date/Publication 2022-08-10 16:10:18 UTC

## R topics documented:

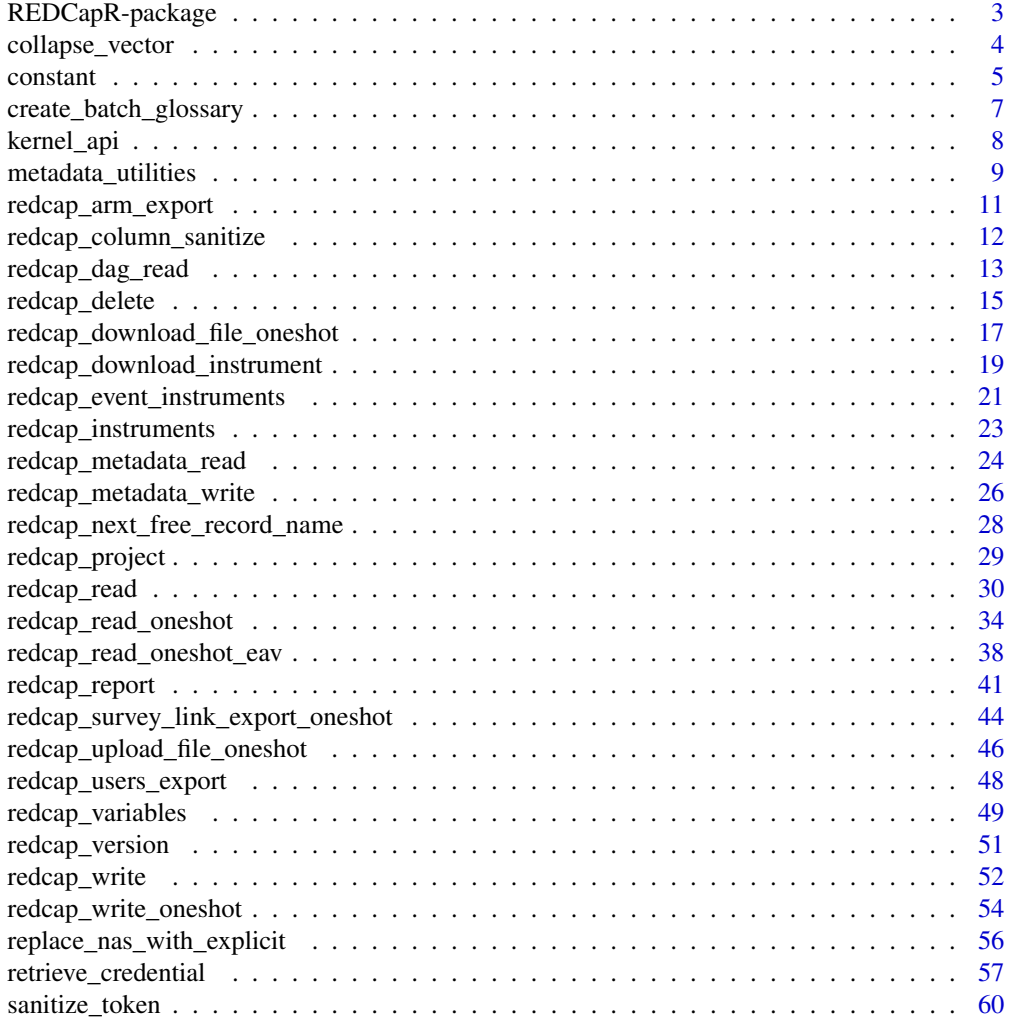

<span id="page-2-0"></span>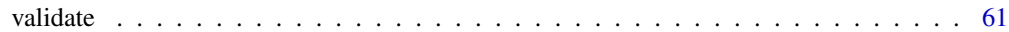

#### $\blacksquare$  Index  $\blacksquare$

REDCapR-package *R utilities for interacting with a REDCap data system* [https://www.](https://www.project-redcap.org/) [project-redcap.org/](https://www.project-redcap.org/)

### Description

Comprehensive documentation is also available at https://ouhscbbmc.github.io/REDCapR/.

Much of this package has been developed to support the needs of the following projects. We appreciate the support.

- *OUHSC CCAN Independent Evaluation of the State of Oklahoma Competitive Maternal, Infant, and Early Childhood Home Visiting [\(MIECHV\)](https://mchb.hrsa.gov/maternal-child-health-initiatives/home-visiting-overview) Project*. HRSA/ACF D89MC23154. David Bard, PI, OUHSC; 2011-2015.
- *Independent Evaluation of the State of OK MIECHV Evidence Based Home Visitation Project*, [NIH-](https://www.nih.gov/)sponsored collaboration with [OSDH.](https://oklahoma.gov/health.html) David Bard, PI, OUHSC; 2015-2017.
- *OSDH ParentPRO Pilot Evaluation*, federally-sponsored collaboration with [OSDH.](https://oklahoma.gov/health.html) David Bard, PI, OUHSC; 2015-2017.
- *Title IV-E Waiver Project*, [HRSA/MCHB-](https://mchb.hrsa.gov/)sponsored collaboration with [OKDHS;](https://oklahoma.gov/okdhs.html) David Bard, PI, OUHSC; 2014-2017.
- *Integrative Analysis of Longitudinal Studies of Aging (IALSA)*, sponsored by [NIH 5P01AG043362.](https://grantome.com/grant/NIH/P01-AG043362-05) Scott Hofer, PI, University of Victoria; Will Beasley, PI of site-award, OUHSC; 2013-2018.
- *Oklahoma Shared Clinical and Translational Resources*, sponsored by [NIH NIGMS; U54](https://grantome.com/grant/NIH/U54-GM104938) [GM104938.](https://grantome.com/grant/NIH/U54-GM104938) Judith A. James, PI, OUHSC; 2013-2018.
- Additional Institutional Support from OUHSC [Dept of Pediatrics;](https://medicine.ouhsc.edu/Academic-Departments/Pediatrics) 2013-2017.

### **Note**

The release version is available through [CRAN](https://cran.r-project.org/package=REDCapR) by running install.packages('REDCapR'). The most recent development version is available through [GitHub](https://github.com/OuhscBbmc/REDCapR) by running remotes::install\_github('OuhscBbmc/REDCapP (make sure [remotes](https://cran.r-project.org/package=remotes) is already installed). If you're having trouble with the package, please install the development version. If this doesn't solve your problem, please create a [new issue,](https://github.com/OuhscBbmc/REDCapR/issues) or email Will.

See REDCapR's advanced vignette for information and examples for overriding the default SSL options.

### Examples

```
## Not run:
# Install/update REDCapR with the release version from CRAN.
install.packages('REDCapR')
```
# Install/update REDCapR with the development version from GitHub

```
# install.packages("remotes") # Uncomment if `remotes` isn't installed already.
remotes::install_github('OuhscBbmc/REDCapR')
```

```
## End(Not run)
```
collapse\_vector *Collapse a vector of values into a single string when necessary*

#### Description

REDCap's API frequently specifies a series of values separated by commas. In the R world, it's easier to keep these values as separate elements in a vector. This functions squashes them together in a single character element (presumably right before the return value is passed to the API)

#### Usage

collapse\_vector(elements, collapsed)

### Arguments

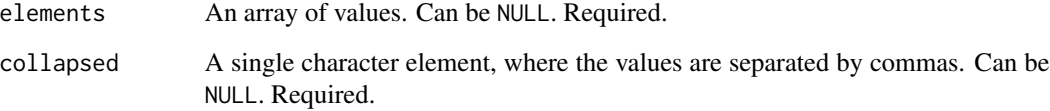

#### Value

A single character element, where the values are separated by commas. Can be blank. (*i.e.*, "").

#### Author(s)

Will Beasley

#### Examples

```
library(REDCapR) #Load the package into the current R session.
REDCapR:::collapse_vector(elements=NULL, collapsed=NULL)
REDCapR:::collapse_vector(elements=letters, collapsed=NULL)
REDCapR:::collapse_vector(elements=NULL, collapsed="4,5,6")
```
<span id="page-3-0"></span>

<span id="page-4-0"></span>

#### Description

Collection of constants defined by the REDCap developers.

### Usage

constant(name)

#### Arguments

name Name of constant. Required character.

### Details

#### Form Completeness

The current constants relate to the 'complete' variable at the end of each form.

- form\_incomplete: 0L (*i.e.*, an integer)
- form\_unverified: 1L
- form\_complete: 2L

### Export Rights

See https://your-server/redcap/api/help/?content=exp\_users.

- data\_export\_rights\_no\_access : 0L
- data\_export\_rights\_deidentified : 1L
- data\_export\_rights\_full : 2L

#### Form Rights

See https://your-server/redcap/api/help/?content=exp\_users. The order of these digits may be unexpected.

- form\_rights\_no\_access : 0L
- form\_rights\_readonly : 2L
- form\_rights\_edit\_form : 1L
- form\_rights\_edit\_survey : 3L

#### Access Rights

See https://your-server/redcap/api/help/?content=exp\_users.

- access\_no : 0L
- access\_yes : 1L

To add more, please for and edit [constant.R](https://github.com/OuhscBbmc/REDCapR/blob/master/R/constant.R) on GitHub and submit a pull request. For instructions, please see [Editing files in another user's repository](https://docs.github.com/articles/editing-files-in-another-user-s-repository/) # nolint in the GitHub documentation.

#### Value

The constant's value. Currently all are single integers, but that could be expanded in the future.

#### Author(s)

Will Beasley

### Examples

```
REDCapR::constant("form_incomplete") # Returns 0L
REDCapR::constant("form_unverified") # Returns 1L
REDCapR::constant("form_complete" ) # Returns 2L
REDCapR::constant("data_export_rights_no_access" ) # Returns 0L
REDCapR::constant("data_export_rights_deidentified") # Returns 1L
REDCapR::constant("data_export_rights_full" ) # Returns 2L
REDCapR::constant("form_rights_no_access") # Returns 0L
REDCapR::constant("form_rights_readonly" ) # Returns 2L --Notice the order
REDCapR::constant("form_rights_edit_form") # Returns 1L
REDCapR::constant("form_rights_edit_survey") # Returns 3L
REDCapR::constant("access_no" ) # Returns 0L
REDCapR::constant("access_yes") # Returns 1L
REDCapR::constant(c(
 "form_complete",
 "form_complete",
 "form_incomplete"
)) # Returns c(2L, 2L, 0L)
REDCapR::constant(c(
 "form_rights_no_access",
 "form_rights_readonly",
 "form_rights_edit_form",
 "form_rights_edit_survey"
)) # Returns c(0L, 2L, 1L, 3L)
constant_to_form_completion( c(0, 2, 1, 2, NA))
constant_to_form_rights( c(0, 2, 1, 2, NA))
constant_to_export_rights( c(0, 2, 1, 3, NA))
constant_to_access( c(0, 1, 1, 0, NA))## Not run:
# The following line returns an error:
# Assertion on 'name' failed: Must be a subset of
# {'form_complete','form_incomplete','form_unverified'},
# but is {'bad-name'}.
REDCapR::constant("bad-name") # Returns an error
REDCapR::constant(c("form_complete", "bad-name")) # Returns an error
```
<span id="page-6-0"></span>## End(Not run)

create\_batch\_glossary *Creates a dataset that help batching long-running read and writes*

#### Description

The function returns a [base::data.frame\(\)](#page-0-0) that other functions use to separate long-running read and write REDCap calls into multiple, smaller REDCap calls. The goal is to (1) reduce the chance of time-outs, and (2) introduce little breaks between batches so that the server isn't continually tied up.

#### Usage

create\_batch\_glossary(row\_count, batch\_size)

#### Arguments

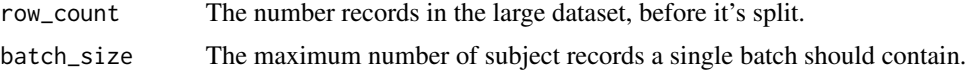

#### Details

This function can also assist splitting and saving a large [base::data.frame\(\)](#page-0-0) to disk as smaller files (such as a .csv). The padded columns allow the OS to sort the batches/files in sequential order.

#### Value

Currently, a [base::data.frame\(\)](#page-0-0) is returned with the following columns,

- id: an integer that uniquely identifies the batch, starting at 1.
- start\_index: the index of the first row in the batch. integer.
- stop\_index: the index of the last row in the batch. integer.
- id\_pretty: a character representation of id, but padded with zeros.
- start\_index: a character representation of start\_index, but padded with zeros.
- stop\_index: a character representation of stop\_index, but padded with zeros.
- label: a character concatenation of id\_pretty, start\_index, and stop\_index\_pretty.

#### Author(s)

Will Beasley

#### See Also

See [redcap\\_read\(\)](#page-29-1) for a function that uses create\_batch\_gloassary.

### Examples

```
REDCapR::create_batch_glossary(100, 50)
REDCapR::create_batch_glossary(100, 25)
REDCapR::create_batch_glossary(100, 3)
d <- data.frame(
 record_id = 1:100,iv = sample(x=4, size=100, replace=TRUE),dv = rnorm(n=100))
REDCapR::create_batch_glossary(nrow(d), batch_size=40)
```

```
kernel_api REDCapR internal function for calling the REDCap API
```
### Description

This function is used by other functions to read and write values.

### Usage

```
kernel_api(
  redcap_uri,
  post_body,
  config_options,
  encoding = "UTF-8",
  content_type = "text/csv"
)
```
### Arguments

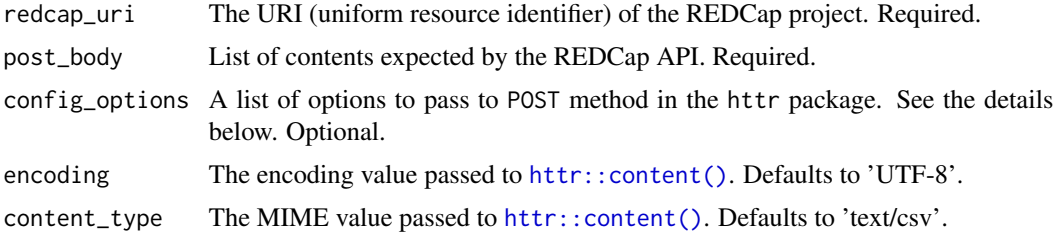

### Details

If the API call is unsuccessful, a value of base::package\_version("0.0.0") will be returned. This ensures that a the function will always return an object of class [base::package\\_version.](#page-0-0) It guarantees the value can always be used in [utils::compareVersion\(\)](#page-0-0).

### Value

A [utils::packageVersion.](#page-0-0)

<span id="page-7-0"></span>

### <span id="page-8-0"></span>metadata\_utilities 9

#### Examples

```
config_options <- NULL
uri <- "https://bbmc.ouhsc.edu/redcap/api/"
token <- "9A81268476645C4E5F03428B8AC3AA7B"
post_body <- list(
 token = token,
 content = 'project',
 format = 'csv')
## Not run:
kernel <- REDCapR:::kernel_api(uri, post_body, config_options)
# Consume the results in a few different ways.
kernel$result
read.csv(text=kernel$raw_text)
as.list(read.csv(text=kernel$raw_text))
## End(Not run)
```
metadata\_utilities *Manipulate and interpret the metadata of a REDCap project*

### <span id="page-8-1"></span>Description

A collection of functions that assists handling REDCap project metadata.

#### Usage

```
regex_named_captures(pattern, text, perl = TRUE)
```

```
checkbox_choices(select_choices)
```
#### Arguments

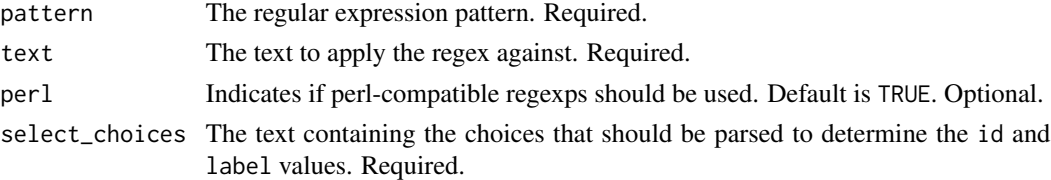

### Details

The [regex\\_named\\_captures\(\)](#page-8-1) function is general, and not specific to REDCap; it accepts any arbitrary regular expression. It returns a [base::data.frame\(\)](#page-0-0) with as many columns as named matches.

The [checkbox\\_choices\(\)](#page-8-1) function is specialized, and accommodates the "select choices" for a *single* REDCap checkbox group (where multiple boxes can be selected). It returns a [base::data.frame\(\)](#page-0-0) with two columns, one for the numeric id and one for the text label.

<span id="page-9-0"></span>Currently, a [base::data.frame\(\)](#page-0-0) is returned a row for each match, and a column for each *named* group within a match. For the retrieve\_checkbox\_choices() function, the columns will be.

- id: The numeric value assigned to each choice (in the data dictionary).
- label: The label assigned to each choice (in the data dictionary).

#### Author(s)

Will Beasley

### References

See the official documentation for permissible characters in a checkbox label. *I'm bluffing here, because I don't know where this is located. If you know, please tell me.*

#### Examples

```
# The weird ranges are to avoid the pipe character;
# PCRE doesn't support character negation.
pattern_boxes <- "(?<=\\A| \\| )(?<id>\\d{1,}), (?<label>[\x20-\x7B\x7D-\x7E]{1,})(?= \\| |\\Z)"
choices_1 <- paste0(
 "1, American Indian/Alaska Native | ",
```

```
"2, Asian | ",
"3, Native Hawaiian or Other Pacific Islander | ",
"4, Black or African American | ",
"5, White | ",
"6, Unknown / Not Reported")
```
# This calls the general function, and requires the correct regex pattern. REDCapR::regex\_named\_captures(pattern=pattern\_boxes, text=choices\_1)

# This function is designed specifically for the checkbox values. REDCapR::checkbox\_choices(select\_choices=choices\_1)

```
## Not run:
uri <- "https://bbmc.ouhsc.edu/redcap/api/"
token <- "9A81268476645C4E5F03428B8AC3AA7B"
ds_metadata <- redcap_metadata_read(redcap_uri=uri, token=token)$data
choices_2 <- ds_metadata[ds_metadata$field_name=="race", "select_choices_or_calculations"]
REDCapR::regex_named_captures(pattern=pattern_boxes, text=choices_2)
## End(Not run)
path_3 <- system.file(package="REDCapR", "test-data/project-simple/simple-metadata.csv")
ds_metadata_3 <- read.csv(path_3)
choices_3 <- ds_metadata_3[ds_metadata_3$field_name=="race", "select_choices_or_calculations"]
REDCapR::regex_named_captures(pattern=pattern_boxes, text=choices_3)
```
<span id="page-10-0"></span>redcap\_arm\_export *Export Arms*

#### **Description**

Export Arms of a REDCap project

### Usage

redcap\_arm\_export(redcap\_uri, token, verbose = TRUE, config\_options = NULL)

#### Arguments

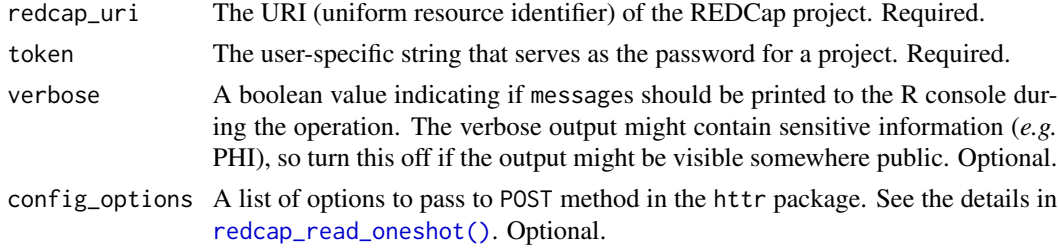

### Value

Currently, a list is returned with the following elements:

- has\_arms: a logical value indicating if the REDCap project has arms (*i.e.*, "TRUE") or is a classic non-longitudinal project (*i.e.*, "FALSE").
- data: a [tibble](#page-0-0) with one row per arm. The columns are arm\_number (an integer) and arm\_name (a human-friendly string).
- success: A boolean value indicating if the operation was apparently successful.
- status\_code: The [http status code](https://en.wikipedia.org/wiki/List_of_HTTP_status_codes) of the operation.
- outcome\_message: A human readable string indicating the operation's outcome.
- elapsed\_seconds: The duration of the function.
- raw\_text: If an operation is NOT successful, the text returned by REDCap. If an operation is successful, the raw\_text is returned as an empty string to save RAM.

#### Author(s)

Will Beasley

#### References

The official documentation can be found on the 'API Help Page' and 'API Examples' pages on the REDCap wiki (*i.e.*, https://community.projectredcap.org/articles/456/api-documentation.html and https://community.projectredcap.org/articles/462/api-examples.html). If you do not have an account for the wiki, please ask your campus REDCap administrator to send you the static material.

### Examples

```
## Not run:
uri <- "https://bbmc.ouhsc.edu/redcap/api/"
# Query a classic project with 3 arms
token_1 <- "CDF9F3767E413FDBAA31D92E9F36730A"
result_1 <- REDCapR::redcap_arm_export(redcap_uri=uri, token=token_1)
result_1$has_arms
result_1$data
# Query a classic project without arms
token_2 <- "D70F9ACD1EDD6F151C6EA78683944E98"
result_2 <- REDCapR::redcap_arm_export(redcap_uri=uri, token=token_2)
result_2$has_arms
result_2$data
## End(Not run)
```
redcap\_column\_sanitize

*Sanitize to adhere to REDCap character encoding requirements*

### Description

Replace non-ASCII characters with legal characters that won't cause problems when writing to a REDCap project.

#### Usage

```
redcap_column_sanitize(
  d,
 column_names = columns(d),
 encoding_initial = "latin1",
  substitution_character = "?"
)
```
#### Arguments

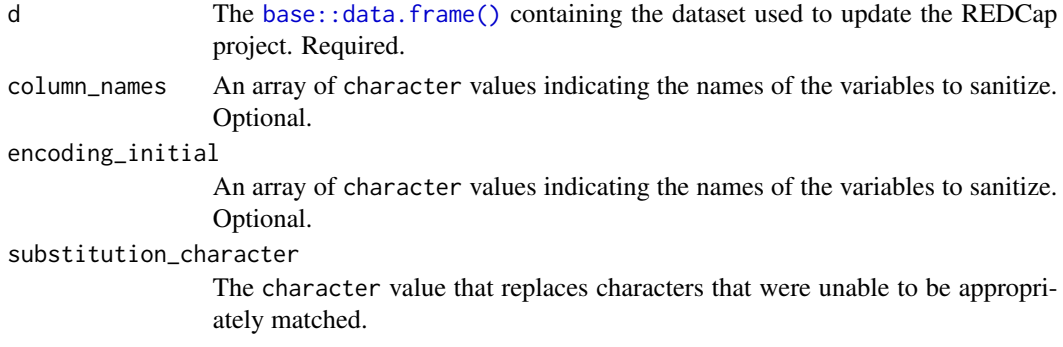

<span id="page-11-0"></span>

### <span id="page-12-0"></span>Details

Letters like an accented 'A' are replaced with a plain 'A'.

This is a thin wrapper around [base::iconv\(\)](#page-0-0). The ASCII//TRANSLIT option does the actual transliteration work. As of R 3.1.0, the OSes use similar, but different, versions to convert the characters. Be aware of this in case you notice OS-dependent differences.

### Value

A [base::data.frame\(\)](#page-0-0) with same columns, but whose character values have been sanitized.

#### Author(s)

Will Beasley

### Examples

```
# Typical examples are not shown because they require non-ASCII encoding,
# which makes the package documentation less portable.
dirty <- data.frame(
 id = 1:3,
 names = c("Ekstr\xf8m", "J\xf6reskog", "bi\xdfchen Z\xfcrcher")
)
REDCapR::redcap_column_sanitize(dirty)
```
redcap\_dag\_read *Read data access groups from a REDCap project*

#### Description

This function reads all available data access groups from REDCap an returns them as a base:  $:data .$  frame().

#### Usage

```
redcap_dag_read(
  redcap_uri,
  token,
 http_response_encoding = "UTF-8",
  locale = readr::default_locale(),
  verbose = TRUE,
  config_options = NULL
)
```
#### <span id="page-13-0"></span>Arguments

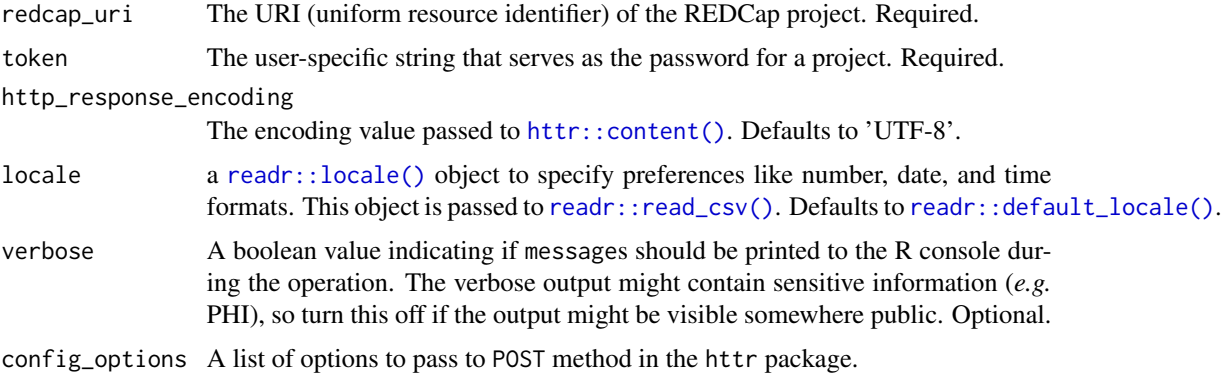

#### Value

Currently, a list is returned with the following elements:

- data: An R [base::data.frame\(\)](#page-0-0) of all data access groups of the project.
- success: A boolean value indicating if the operation was apparently successful.
- status\_codes: A collection of [http status codes,](https://en.wikipedia.org/wiki/List_of_HTTP_status_codes) separated by semicolons. There is one code for each batch attempted.
- outcome\_messages: A collection of human readable strings indicating the operations' semicolons. There is one code for each batch attempted. In an unsuccessful operation, it should contain diagnostic information.
- elapsed\_seconds: The duration of the function.

### Author(s)

Jonathan M. Mang

#### References

The official documentation can be found on the 'API Help Page' and 'API Examples' pages on the REDCap wiki (*i.e.*, https://community.projectredcap.org/articles/456/api-documentation.html and https://community.projectredcap.org/articles/462/api-examples.html). If you do not have an account for the wiki, please ask your campus REDCap administrator to send you the static material.

#### Examples

```
## Not run:
uri <- "https://bbmc.ouhsc.edu/redcap/api/"
token <- "9A81268476645C4E5F03428B8AC3AA7B"
REDCapR::redcap_dag_read(redcap_uri=uri, token=token)$data
```
## End(Not run)

<span id="page-14-0"></span>

### Description

Delete existing records by their ID from REDCap.

#### Usage

```
redcap_delete(
  redcap_uri,
  token,
  records_to_delete,
  arm_of_records_to_delete = NULL,
  verbose = TRUE,
  config_options = NULL
\mathcal{L}
```
#### Arguments

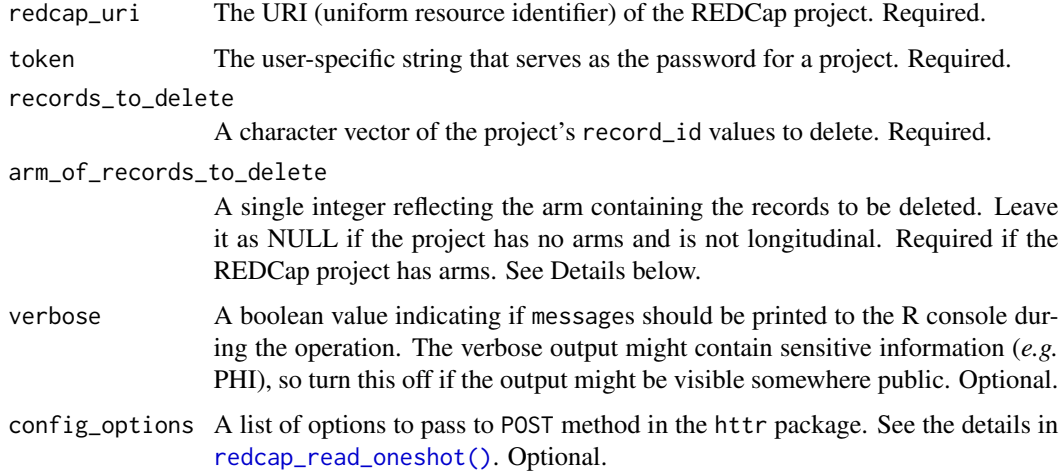

#### Details

REDCap requires that at least one record\_id value be passed to the delete call.

When the project has arms, REDCapR has stricter requirements than REDCap. If the REDCap project has arms, a value must be passed to arm\_of\_records\_to\_delete. This is a different behavior than calling the server through cURL –which if no arm number is specified, then all arms are cleared of the specified record\_ids.

Note that all longitudinal projects technically have arms, even if only one arm is defined. Therefore a value of arm\_number must be specified for all longitudinal projects.

### Value

Currently, a list is returned with the following elements:

- success: A boolean value indicating if the operation was apparently successful.
- status\_code: The [http status code](https://en.wikipedia.org/wiki/List_of_HTTP_status_codes) of the operation.
- outcome\_message: A human readable string indicating the operation's outcome.
- records\_affected\_count: The number of records inserted or updated.
- elapsed\_seconds: The duration of the function.
- raw\_text: If an operation is NOT successful, the text returned by REDCap. If an operation is successful, the raw\_text is returned as an empty string to save RAM.

#### Author(s)

Jonathan Mang, Will Beasley

#### References

The official documentation can be found on the 'API Help Page' and 'API Examples' pages on the REDCap wiki (*i.e.*, https://community.projectredcap.org/articles/456/api-documentation.html and https://community.projectredcap.org/articles/462/api-examples.html). If you do not have an account for the wiki, please ask your campus REDCap administrator to send you the static material.

#### Examples

```
## Not run:
records_to_delete <- c(102, 103, 105, 120)
# Deleting from a non-longitudinal project with no defined arms:
REDCapR::redcap_delete(
 redcap\_uri = uri,
 \mathsf{token} = \mathsf{token},records_to_delete = records_to_delete,
)
# Deleting from a project that has arms or is longitudinal:
arm_number <- 2L # Not the arm name
REDCapR::redcap_delete(
 redcap\_uri = uri,
 token = token,
 records_to_delete = records_to_delete,
 arm_of_records_to_delete = arm_number
)
```
## End(Not run)

<span id="page-16-0"></span>redcap\_download\_file\_oneshot

### Description

This function uses REDCap's API to download a file.

### Usage

```
redcap_download_file_oneshot(
  file_name = NULL,
 directory = NULL,
 overwrite = FALSE,
  redcap_uri,
  token,
  record,
  field,
 event = ",
  repeat_instrument = NULL,
  repeat_instance = NULL,
 verbose = TRUE,
  config_options = NULL
)
```
### Arguments

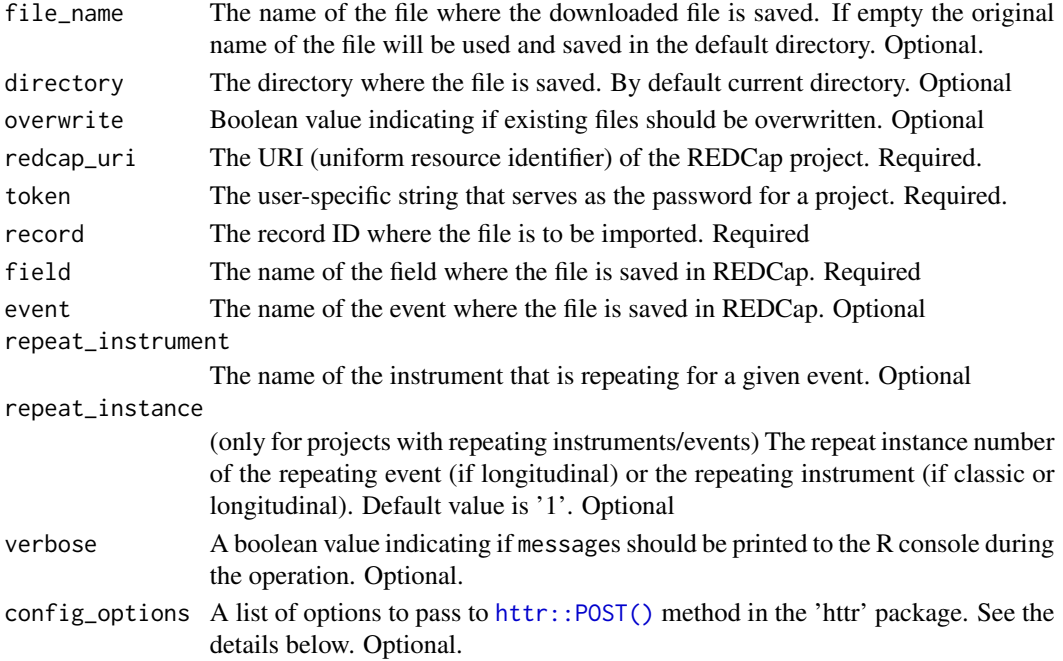

#### <span id="page-17-0"></span>Details

Currently, the function doesn't modify any variable types to conform to REDCap's supported variables. See [validate\\_for\\_write\(\)](#page-60-1) for a helper function that checks for some common important conflicts.

### Value

Currently, a list is returned with the following elements,

- success: A boolean value indicating if the operation was apparently successful.
- status\_code: The [http status code](https://en.wikipedia.org/wiki/List_of_HTTP_status_codes) of the operation.
- outcome\_message: A human readable string indicating the operation's outcome.
- records\_affected\_count: The number of records inserted or updated.
- affected\_ids: The subject IDs of the inserted or updated records.
- elapsed\_seconds: The duration of the function.
- raw\_text: If an operation is NOT successful, the text returned by REDCap. If an operation is successful, the raw\_text is returned as an empty string to save RAM.
- file\_name: The name of the file persisted to disk. This is useful if the name stored in REDCap is used (which is the default).

### Author(s)

Will Beasley, John J. Aponte

#### References

The official documentation can be found on the 'API Help Page' and 'API Examples' pages on the REDCap wiki (*i.e.*, https://community.projectredcap.org/articles/456/api-documentation.html and https://community.projectredcap.org/articles/462/api-examples.html). If you do not have an account for the wiki, please ask your campus REDCap administrator to send you the static material.

#### Examples

```
## Not run:
uri <- "https://bbmc.ouhsc.edu/redcap/api/"
token <- "D70F9ACD1EDD6F151C6EA78683944E98" #pid=213
record <- 1
field <- "mugshot"
# event <- "" # only for longitudinal projects
result_1 <- REDCapR::redcap_download_file_oneshot(
 record = record,
 field = field,
 redcap\_uri = uri,token = token
)
base::unlink("mugshot-1.jpg")
```

```
(full_name <- base::tempfile(pattern="mugshot", fileext=".jpg"))
result_2 <- REDCapR::redcap_download_file_oneshot(
 file_name = full_name,
 record = record,
 field = field,
 redcap\_uri = uri,token = token
\mathcal{L}base::unlink(full_name)
(relative_name <- "ssss.jpg")
result_3 <- REDCapR::redcap_download_file_oneshot(
 file_name = relative_name,
 record = record,field = field,
 redcap\_uri = uri,token = token
)
base::unlink(relative_name)
## End(Not run)
```
redcap\_download\_instrument

*Download REDCap Instruments*

#### Description

Download instruments as a pdf, with or without responses.

### Usage

```
redcap_download_instrument(
  file_name = NULL,
  directory = NULL,
 overwrite = FALSE,
  redcap_uri,
  token,
  record = character(0),
  instrument = "",event = ",
 verbose = TRUE,
  config_options = NULL
\mathcal{L}
```
### Arguments

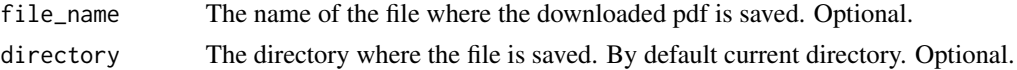

<span id="page-19-0"></span>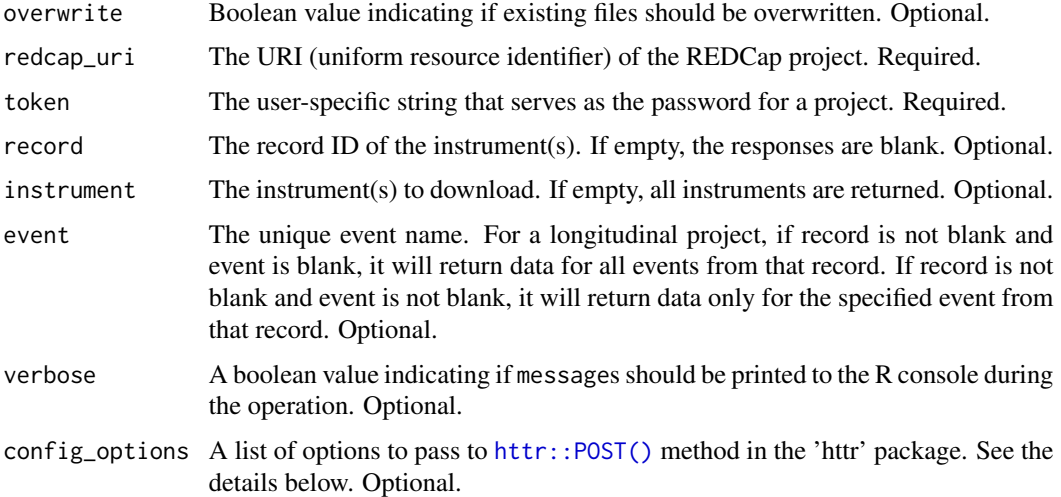

### Details

Currently, the function doesn't modify any variable types to conform to REDCap's supported variables. See [validate\\_for\\_write\(\)](#page-60-1) for a helper function that checks for some common important conflicts.

### Value

Currently, a list is returned with the following elements,

- success: A boolean value indicating if the operation was apparently successful.
- status\_code: The [http status code](https://en.wikipedia.org/wiki/List_of_HTTP_status_codes) of the operation.
- outcome\_message: A human readable string indicating the operation's outcome.
- record\_id: The record\_id of the instrument.
- elapsed\_seconds: The duration of the function.
- raw\_text: If an operation is NOT successful, the text returned by REDCap. If an operation is successful, the raw\_text is returned as an empty string to save RAM.
- file\_name: The name of the file persisted to disk. This is useful if the name stored in REDCap is used (which is the default).

#### Author(s)

Will Beasley

### References

The official documentation can be found on the 'API Help Page' and 'API Examples' pages on the REDCap wiki (*i.e.*, https://community.projectredcap.org/articles/456/api-documentation.html and https://community.projectredcap.org/articles/462/api-examples.html). If you do not have an account for the wiki, please ask your campus REDCap administrator to send you the static material.

#### <span id="page-20-0"></span>Examples

```
## Not run:
uri <- "https://bbmc.ouhsc.edu/redcap/api/"
token <- "D70F9ACD1EDD6F151C6EA78683944E98" #pid=213
# event <- "" # only for longitudinal projects
(full_name <- base::temp(pattern="instruments-all-records-all", fileext=".pdf"))
result_1 <- REDCapR::redcap_download_instrument(
 file_name = full_name,redcap\_uri = uri,token = token
)
base::unlink(full_name)
(full_name <- base::tempfile(pattern="instruments-all-record-1-", fileext=".pdf"))
result_2 <- REDCapR::redcap_download_instrument(
 record = 5,
 file_name = full_name,
 redcap\_uri = uri,token = token
)
base::unlink(full_name)
(full_name <- base::tempfile(pattern="instrument-1-record-1-", fileext=".pdf"))
result_3 <- REDCapR::redcap_download_instrument(
 record = 5,
 instrument = "health",file_name = full_name,redcap\_uri = uri,token = token
)
base::unlink(full_name)
## End(Not run)
```
<span id="page-20-1"></span>redcap\_event\_instruments

*Enumerate the instruments to event mappings*

#### Description

Export the instrument-event mappings for a project (i.e., how the data collection instruments are designated for certain events in a longitudinal project). (Copied from "Export Instrument-Event Mappings" method of REDCap API documentation, v.10.5.1)

#### Usage

```
redcap_event_instruments(
  redcap_uri,
  token,
```

```
arms = c("1"),
  verbose = TRUE,
  config_options = NULL
\lambda
```
#### Arguments

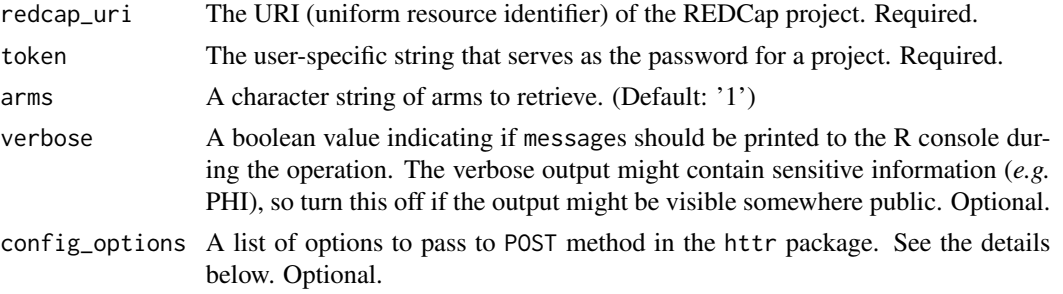

#### Details

The full list of configuration options accepted by the httr package is viewable by executing [httr::httr\\_options\(\)](#page-0-0). The httr package and documentation is available at https://cran.r-project.org/package=httr.

#### Value

Currently, a list is returned with the following elements,

- data: An R [base::data.frame\(\)](#page-0-0) where each row represents one column in the REDCap dataset.
- success: A boolean value indicating if the operation was apparently successful.
- status\_code: The [http status code](https://en.wikipedia.org/wiki/List_of_HTTP_status_codes) of the operation.
- outcome\_message: A human readable string indicating the operation's outcome.
- elapsed\_seconds: The duration of the function.
- raw\_text: If an operation is NOT successful, the text returned by REDCap. If an operation is successful, the raw\_text is returned as an empty string to save RAM.

#### Author(s)

Victor Castro, Will Beasley

### References

The official documentation can be found on the 'API Help Page' and 'API Examples' pages on the REDCap wiki (*i.e.*, https://community.projectredcap.org/articles/456/api-documentation.html and https://community.projectredcap.org/articles/462/api-examples.html). If you do not have an account for the wiki, please ask your campus REDCap administrator to send you the static material.

#### See Also

[redcap\\_instruments\(\)](#page-22-1)

<span id="page-21-0"></span>

### <span id="page-22-0"></span>redcap\_instruments 23

#### Examples

```
## Not run:
uri <- "https://bbmc.ouhsc.edu/redcap/api/"
token <- "0434F0E9CF53ED0587847AB6E51DE762"
ds_event_instrument <- REDCapR::redcap_event_instruments(redcap_uri=uri, token=token)$data
## End(Not run)
```
<span id="page-22-1"></span>redcap\_instruments *Enumerate the instruments (forms)*

#### Description

Export a list of the data collection instruments for a project. This includes their unique instrument name as seen in the second column of the Data Dictionary, as well as each instrument's corresponding instrument label, which is seen on a project's left-hand menu when entering data. The instruments will be ordered according to their order in the project. (Copied from "Export Instruments (Data Entry Forms)" method of REDCap API documentation, v.10.5.1)

#### Usage

redcap\_instruments(redcap\_uri, token, verbose = TRUE, config\_options = NULL)

#### Arguments

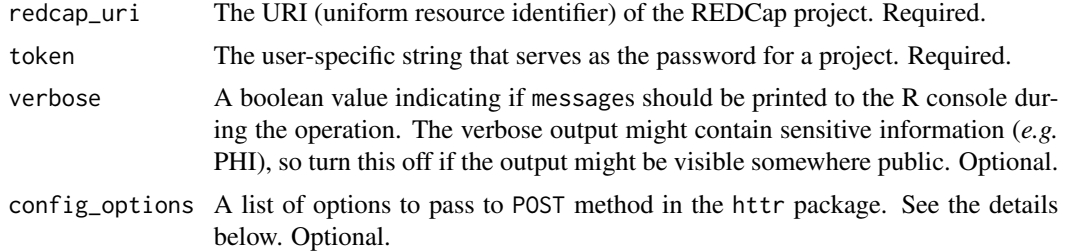

### Details

The full list of configuration options accepted by the httr package is viewable by executing [httr::httr\\_options\(\)](#page-0-0). The httr package and documentation is available at https://cran.r-project.org/package=httr.

#### Value

Currently, a list is returned with the following elements,

- data: An R [base::data.frame\(\)](#page-0-0) where each row represents one column in the REDCap dataset.
- success: A boolean value indicating if the operation was apparently successful.
- status\_code: The [http status code](https://en.wikipedia.org/wiki/List_of_HTTP_status_codes) of the operation.
- <span id="page-23-0"></span>• outcome\_message: A human readable string indicating the operation's outcome.
- elapsed\_seconds: The duration of the function.
- raw\_text: If an operation is NOT successful, the text returned by REDCap. If an operation is successful, the raw\_text is returned as an empty string to save RAM.

#### Author(s)

Victor Castro, Will Beasley

#### References

The official documentation can be found on the 'API Help Page' and 'API Examples' pages on the REDCap wiki (*i.e.*, https://community.projectredcap.org/articles/456/api-documentation.html and https://community.projectredcap.org/articles/462/api-examples.html). If you do not have an account for the wiki, please ask your campus REDCap administrator to send you the static material.

#### See Also

[redcap\\_event\\_instruments\(\)](#page-20-1)

#### Examples

```
## Not run:
uri <- "https://bbmc.ouhsc.edu/redcap/api/"
token <- "9A81268476645C4E5F03428B8AC3AA7B"
ds_instrument <- REDCapR::redcap_instruments(redcap_uri=uri, token=token)$data
## End(Not run)
```
redcap\_metadata\_read *Export the metadata of a REDCap project*

### Description

Export the metadata (as a data dictionary) of a REDCap project as a [base::data.frame\(\)](#page-0-0). Each row in the data dictionary corresponds to one field in the project's dataset.

#### Usage

```
redcap_metadata_read(
  redcap_uri,
  token,
  forms = NULL,
  forms_collapsed = "",
  fields = NULL,
  fields_collapsed = "",
  verbose = TRUE,
  config_options = NULL
)
```
#### <span id="page-24-0"></span>**Arguments**

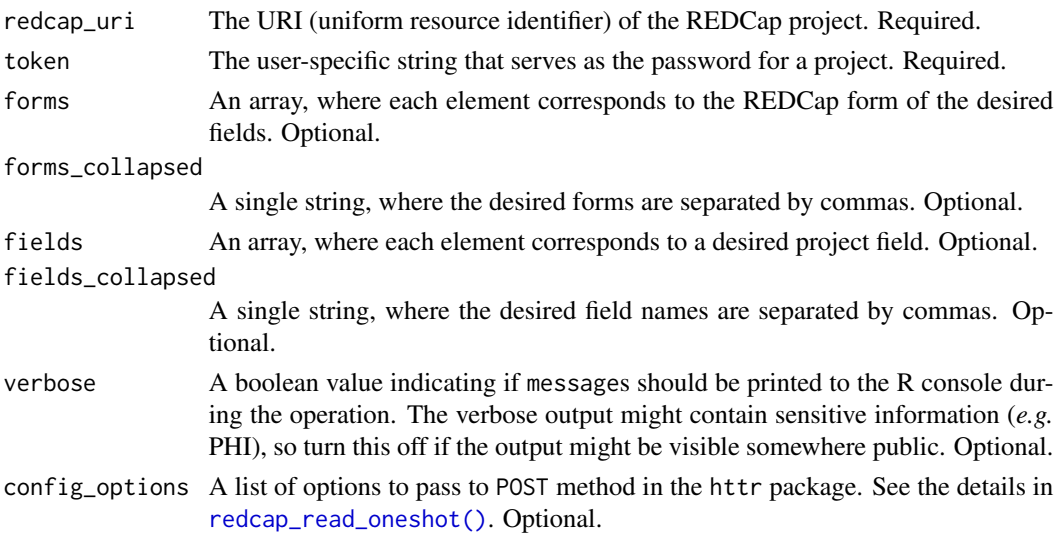

### Details

Specifically, it internally uses multiple calls to [redcap\\_read\\_oneshot\(\)](#page-33-1) to select and return data. Initially, only primary key is queried through the REDCap API. The long list is then subsetted into partitions, whose sizes are determined by the batch\_size parameter. REDCap is then queried for all variables of the subset's subjects. This is repeated for each subset, before returning a unified [base::data.frame\(\)](#page-0-0).

The function allows a delay between calls, which allows the server to attend to other users' requests.

### Value

Currently, a list is returned with the following elements:

- data: An R [base::data.frame\(\)](#page-0-0) of the desired records and columns.
- success: A boolean value indicating if the operation was apparently successful.
- status\_codes: A collection of [http status codes,](https://en.wikipedia.org/wiki/List_of_HTTP_status_codes) separated by semicolons. There is one code for each batch attempted.
- outcome\_messages: A collection of human readable strings indicating the operations' semicolons. There is one code for each batch attempted. In an unsuccessful operation, it should contain diagnostic information.
- forms\_collapsed: The desired records IDs, collapsed into a single string, separated by commas.
- fields\_collapsed: The desired field names, collapsed into a single string, separated by commas.
- elapsed\_seconds: The duration of the function.

#### Author(s)

Will Beasley

### References

The official documentation can be found on the 'API Help Page' and 'API Examples' pages on the REDCap wiki (*i.e.*, https://community.projectredcap.org/articles/456/api-documentation.html and https://community.projectredcap.org/articles/462/api-examples.html). If you do not have an account for the wiki, please ask your campus REDCap administrator to send you the static material.

### Examples

```
## Not run:
uri <- "https://bbmc.ouhsc.edu/redcap/api/"
token <- "9A81268476645C4E5F03428B8AC3AA7B"
REDCapR::redcap_metadata_read(redcap_uri=uri, token=token)
## End(Not run)
```
redcap\_metadata\_write *Import metadata of a REDCap project*

### Description

Import metadata (*i.e.*, data dictionary) into a project. Because of this method's destructive nature, it works for only projects in Development status.

### Usage

```
redcap_metadata_write(
  ds,
  redcap_uri,
  token,
  verbose = TRUE,
  config_options = NULL
)
```
#### Arguments

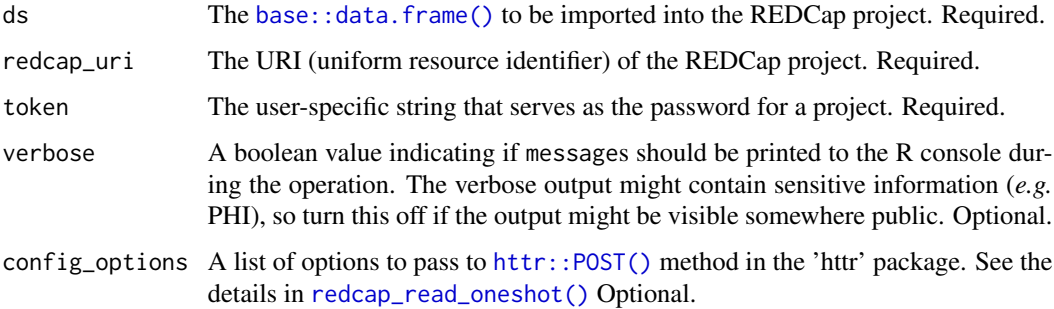

<span id="page-25-0"></span>

### Value

Currently, a list is returned with the following elements:

- success: A boolean value indicating if the operation was apparently successful.
- status\_code: The [http status code](https://en.wikipedia.org/wiki/List_of_HTTP_status_codes) of the operation.
- outcome\_message: A human readable string indicating the operation's outcome.
- field\_count: Number of fields imported.
- elapsed\_seconds: The duration of the function.
- raw\_text: If an operation is NOT successful, the text returned by REDCap. If an operation is successful, the raw\_text is returned as an empty string to save RAM.

#### Author(s)

Will Beasley

### References

The official documentation can be found on the 'API Help Page' and 'API Examples' pages on the REDCap wiki. If you do not have an account for the wiki, please ask your campus REDCap administrator to send you the static material.

#### Examples

```
## Not run:
# Please don't run this example without changing the token to
# point to your server. It could interfere with our testing suite.
uri <- "https://bbmc.ouhsc.edu/redcap/api/"
token <- "457C24AB91B7FCF5B1A7DA67E70E24C7"
# Read in the dictionary in R's memory from a csv file.
ds to write \leq-
 readr::read_csv(
   file = system.file(
     "test-data/project-simple/simple-metadata.csv",
     package = "REDCapR"
   ),
   col_types = readr::cols(.default = readr::col_character())
 \lambdads_to_write
# Import the dictionary into the REDCap project
REDCapR::redcap_metadata_write(
 ds = ds_to_write,redcap\_uri = uri,token = token
)
## End(Not run)
```
<span id="page-27-0"></span>redcap\_next\_free\_record\_name

*Determine free available record ID*

#### Description

Determines the next available record ID.

### Usage

```
redcap_next_free_record_name(
  redcap_uri,
  token,
  verbose = TRUE,
  config_options = NULL
\lambda
```
### Arguments

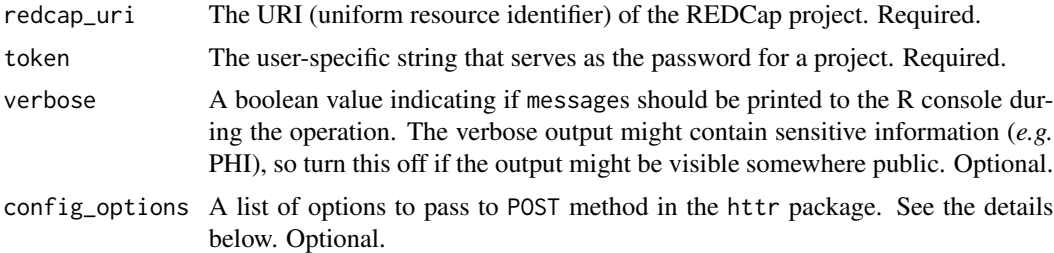

### Details

If the API call is unsuccessful, a value of character(0) will be returned (*i.e.*, an empty vector). This ensures that a the function will always return an object of class [base::character.](#page-0-0)

### Value

a [base::character](#page-0-0) vector of either length 1 (if successful) or length 0 (if not successful).

#### Note

#### Documentation in REDCap 8.4.0

To be used by projects with record auto-numbering enabled, this method exports the next potential record ID for a project. It generates the next record name by determining the current maximum numerical record ID and then incrementing it by one.

Note: This method does not create a new record, but merely determines what the next record name would be.

#### <span id="page-28-0"></span>redcap\_project 29

If using Data Access Groups (DAGs) in the project, this method accounts for the special formatting of the record name for users in DAGs (e.g., DAG-ID); in this case, it only assigns the next value for ID for all numbers inside a DAG. For example, if a DAG has a corresponding DAG number of 223 wherein records 223-1 and 223-2 already exist, then the next record will be 223-3 if the API user belongs to the DAG that has DAG number 223. (The DAG number is auto-assigned by REDCap for each DAG when the DAG is first created.)

When generating a new record name in a DAG, the method considers all records in the entire project when determining the maximum record ID, including those that might have been originally created in that DAG but then later reassigned to another DAG.

Note: This method functions the same even for projects that do not have record auto-numbering enabled.

#### Examples

```
uri <- "https://bbmc.ouhsc.edu/redcap/api/"
token <- "9A81268476645C4E5F03428B8AC3AA7B"
# Returns 6
REDCapR::redcap_next_free_record_name(redcap_uri = uri, token = token)
```
redcap\_project *A Reference Class to make later calls to REDCap more convenient*

### Description

This Reference Class represents a REDCap project. Once some values are set that are specific to a REDCap project (such as the URI and token), later calls are less verbose (such as reading and writing data).

### Fields

redcap\_uri The URI (uniform resource identifier) of the REDCap project. Required.

token token The user-specific string that serves as the password for a project. Required.

#### Methods

- read(batch\_size=100L, interbatch\_delay=0, records=NULL, records\_collapsed="", fields=NULL, field Exports records from a REDCap project.
- write( ds\_to\_write, batch\_size = 100L, interbatch\_delay = 0, continue\_on\_error = FALSE, verbose = TRUE, co Imports records to a REDCap project.

#### Examples

```
uri <- "https://bbmc.ouhsc.edu/redcap/api/"
token <- "D70F9ACD1EDD6F151C6EA78683944E98"
## Not run:
project <- REDCapR::redcap_project$new(redcap_uri=uri, token=token)
ds_all <- project$read()
# Demonstrate how repeated calls are more concise when the token and
# url aren't always passed.
ds_skinny <- project$read(fields=c("record_id", "sex", "height"))$data
ids_of_males <- ds_skinny$record_id[ds_skinny$sex==1]
ids_of_shorties <- ds_skinny$record_id[ds_skinny$height < 40]
ds_males <- project$read(records=ids_of_males, batch_size=2)$data
ds_shorties <- project$read(records=ids_of_shorties)$data
#Switch the Genders
sex_original <- ds_skinny$sex
ds_skinny$sex <- (1 - ds_skinny$sex)
project$write(ds_skinny)
#Switch the Genders back
ds_skinny$sex <- sex_original
project$write(ds_skinny)
## End(Not run)
```
<span id="page-29-1"></span>redcap\_read *Read records from a REDCap project in subsets, and stacks them together before returning a dataset*

### **Description**

From an external perspective, this function is similar to [redcap\\_read\\_oneshot\(\)](#page-33-1). The internals differ in that redcap\_read retrieves subsets of the data, and then combines them before returning (among other objects) a single [base::data.frame\(\)](#page-0-0). This function can be more appropriate than [redcap\\_read\\_oneshot\(\)](#page-33-1) when returning large datasets that could tie up the server.

#### Usage

```
redcap_read(
  batch\_size = 100L,interbatch\_delay = 0.5,
  continue_on_error = FALSE,
  redcap_uri,
  token,
  records = NULL,
  records_collapsed = "",
```
<span id="page-29-0"></span>

redcap\_read 31

```
fields = NULL,
fields_collapsed = "",
forms = NULL,
forms_collapsed = "",
events = NULL,events_collapsed = "",
raw_or_label = "raw",
raw_or_label_headers = "raw",
export_checkbox_label = FALSE,
export_survey_fields = FALSE,
export_data_access_groups = FALSE,
filter_logic = "",
datetime_range_begin = as.POSIXct(NA),
datetime_range_end = as.POSIXct(NA),
col_types = NULL,
guess_type = TRUE,
guess_max = NULL,
http_response_encoding = "UTF-8",
locale = readr::default_locale(),
verbose = TRUE,
config_options = NULL,
id_position = 1L
```
### Arguments

 $\mathcal{L}$ 

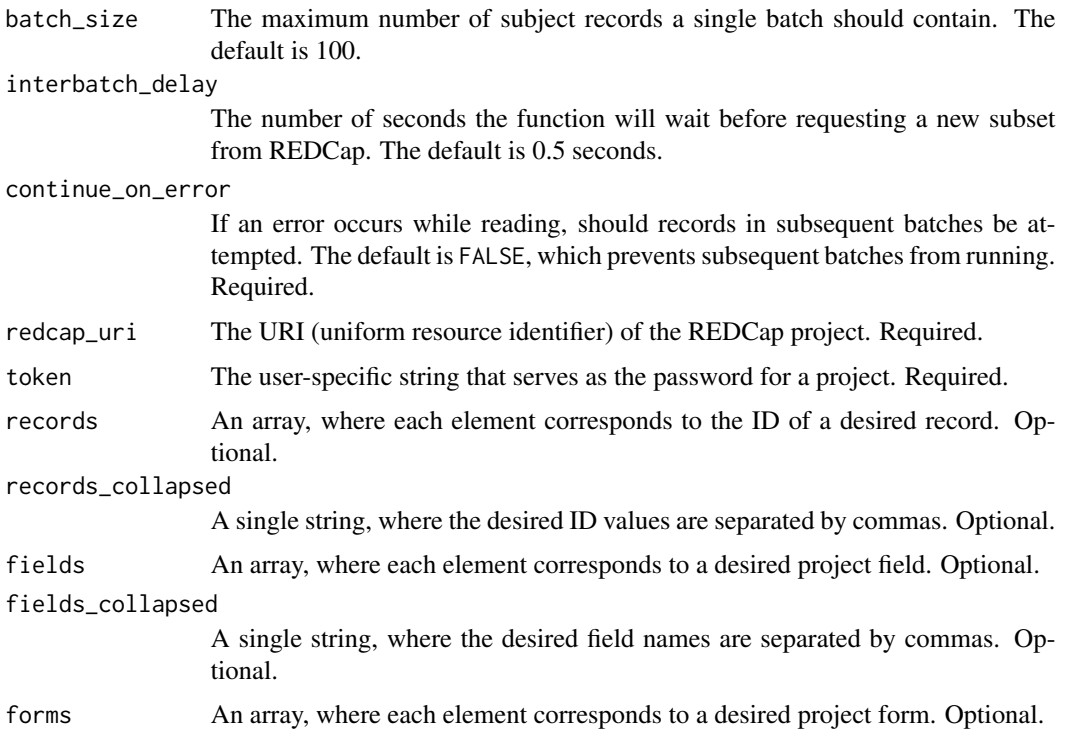

<span id="page-31-0"></span>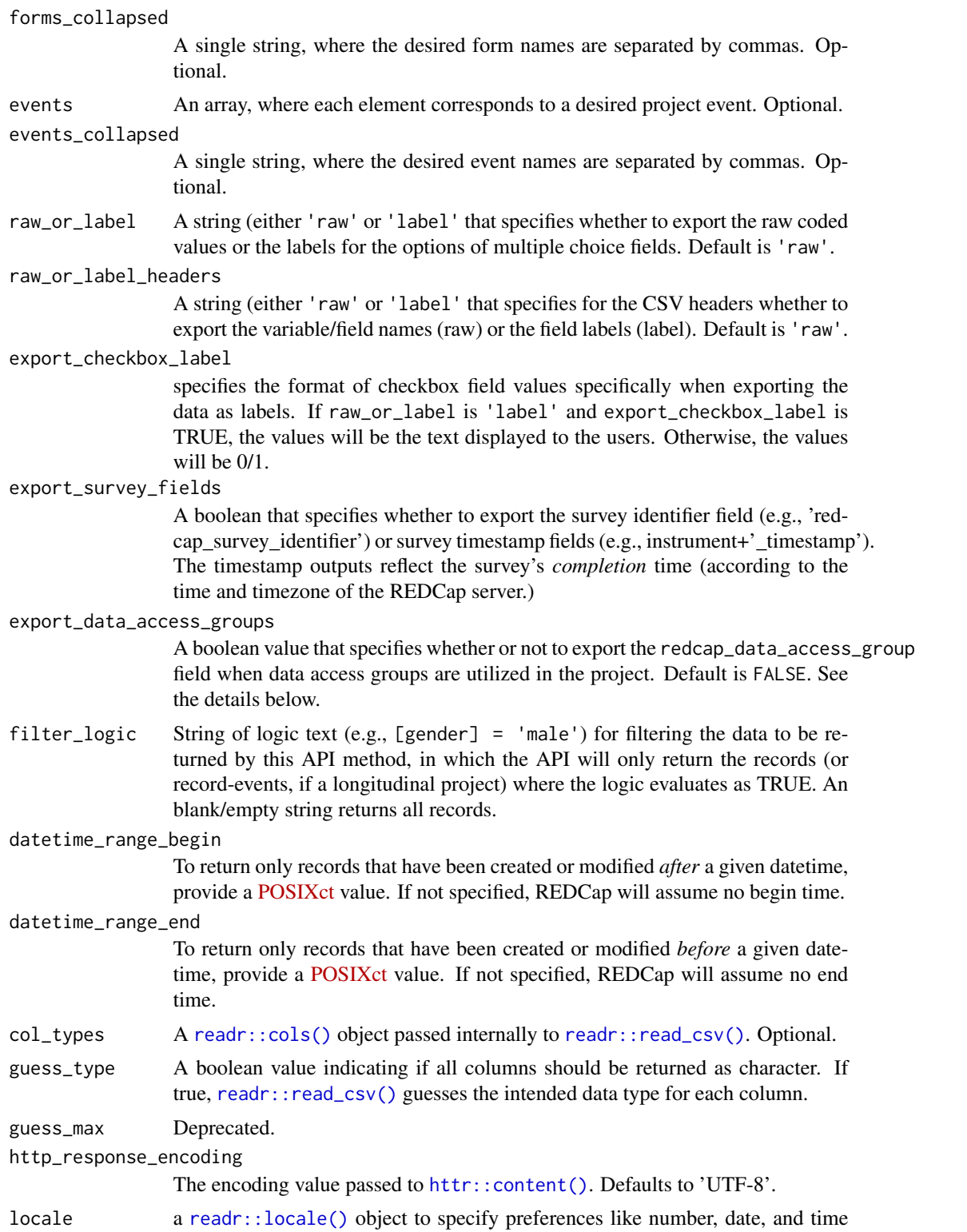

formats. This object is passed to [readr::read\\_csv\(\)](#page-0-0). Defaults to [readr::default\\_locale\(\)](#page-0-0).

#### <span id="page-32-0"></span>redcap\_read 33

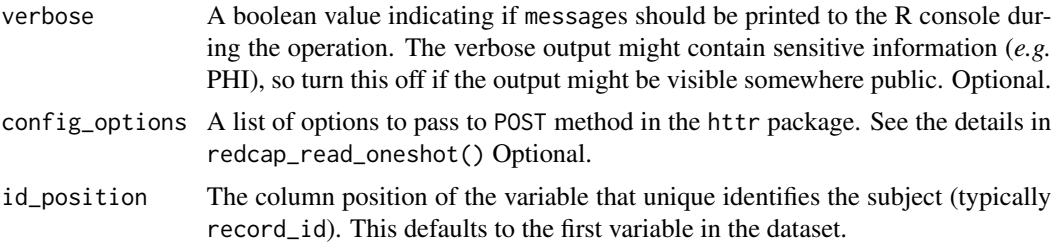

#### Details

[redcap\\_read\(\)](#page-29-1) internally uses multiple calls to [redcap\\_read\\_oneshot\(\)](#page-33-1) to select and return data. Initially, only the primary key is queried through the REDCap API. The long list is then subsetted into batches, whose sizes are determined by the batch\_size parameter. REDCap is then queried for all variables of the subset's subjects. This is repeated for each subset, before returning a unified [base::data.frame\(\)](#page-0-0).

The function allows a delay between calls, which allows the server to attend to other users' requests (such as the users entering data in a browser). In other words, a delay between batches does not bog down the webserver when exporting/importing a large dataset.

A second benefit is less RAM is required on the webserver. Because each batch is smaller than the entire dataset, the webserver tackles more manageably sized objects in memory. Consider batching if you encounter the error:

ERROR: REDCap ran out of server memory. The request cannot be processed. Please try importing/exporting a smaller amount of data.

For [redcap\\_read\(\)](#page-29-1) to function properly, the user must have Export permissions for the 'Full Data Set'. Users with only 'De-Identified' export privileges can still use redcap\_read\_oneshot. To grant the appropriate permissions:

- go to 'User Rights' in the REDCap project site,
- select the desired user, and then select 'Edit User Privileges',
- in the 'Data Exports' radio buttons, select 'Full Data Set'.

#### Value

Currently, a list is returned with the following elements:

- data: An R [base::data.frame\(\)](#page-0-0) of the desired records and columns.
- success: A boolean value indicating if the operation was apparently successful.
- status\_codes: A collection of [http status codes,](https://en.wikipedia.org/wiki/List_of_HTTP_status_codes) separated by semicolons. There is one code for each batch attempted.
- outcome\_messages: A collection of human readable strings indicating the operations' semicolons. There is one code for each batch attempted. In an unsuccessful operation, it should contain diagnostic information.
- records\_collapsed: The desired records IDs, collapsed into a single string, separated by commas.
- <span id="page-33-0"></span>• fields\_collapsed: The desired field names, collapsed into a single string, separated by commas.
- filter\_logic: The filter statement passed as an argument.
- elapsed\_seconds: The duration of the function.

### Author(s)

Will Beasley

### References

The official documentation can be found on the 'API Help Page' and 'API Examples' pages on the REDCap wiki (*i.e.*, https://community.projectredcap.org/articles/456/api-documentation.html and https://community.projectredcap.org/articles/462/api-examples.html). If you do not have an account for the wiki, please ask your campus REDCap administrator to send you the static material.

#### Examples

```
## Not run:
uri <- "https://bbmc.ouhsc.edu/redcap/api/"
token <- "9A81268476645C4E5F03428B8AC3AA7B"
REDCapR::redcap_read(batch_size=2, redcap_uri=uri, token=token)$data
# Specify the column types.
col_types <- readr::cols(
  record_id = readr::col_integer(),
  race_{---}1 = readr::col\_logical(),race_{---}2 = readr::col\_logical(),race_{---}3 = readr::col\_logical(),race_{---}4 = readr::col\_logical(),race_{---}5 = readr::col\_logical(),race_{--}6 = readr::col\_logical())
REDCapR::redcap_read(
  redcap_uri = uri,
  token = token,
  col_types = col_types,
  batch_size = 2)$data
## End(Not run)
```
<span id="page-33-1"></span>redcap\_read\_oneshot *Read/Export records from a REDCap project*

### **Description**

This function uses REDCap's API to select and return data.

redcap\_read\_oneshot 35

### Usage

```
redcap_read_oneshot(
  redcap_uri,
  token,
  records = NULL,
  records_collapsed = "",
  fields = NULL,
  fields_collapsed = "",
  forms = NULL,
  forms_collapsed = "",
  events = NULL,
  events_collapsed = "",
  raw_or_label = "raw",
  raw_or_label_headers = "raw",
  export_checkbox_label = FALSE,
  export_survey_fields = FALSE,
  export_data_access_groups = FALSE,
  filter_logic = "",
  datetime_range_begin = as.POSIXct(NA),
  datetime_range_end = as.POSIXct(NA),
  col_types = NULL,
  guess_type = TRUE,
  guess_max = 1000L,http_response_encoding = "UTF-8",
  locale = readr::default_locale(),
  verbose = TRUE,
  config_options = NULL
\mathcal{L}
```
### Arguments

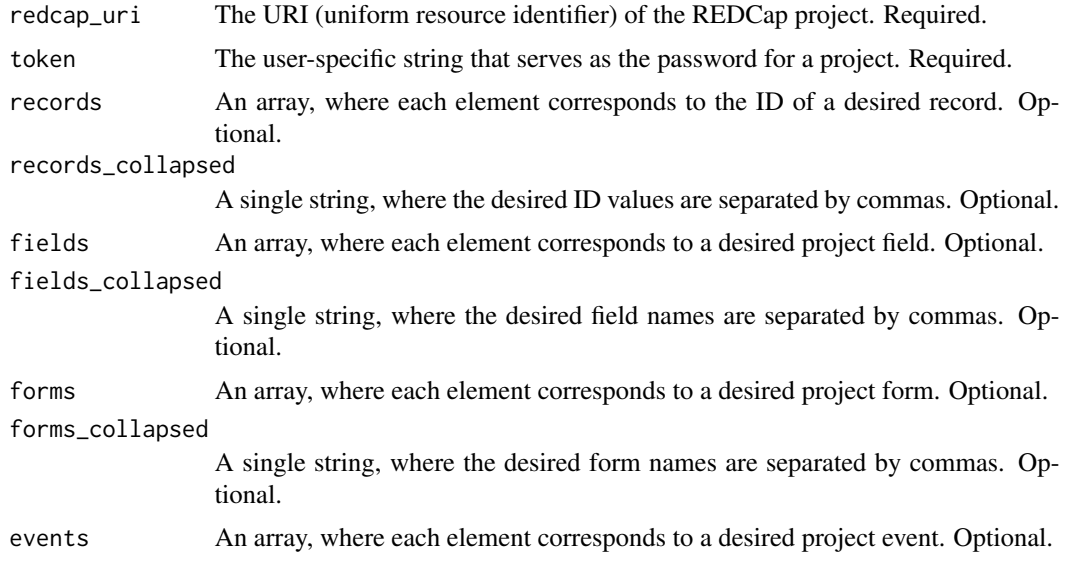

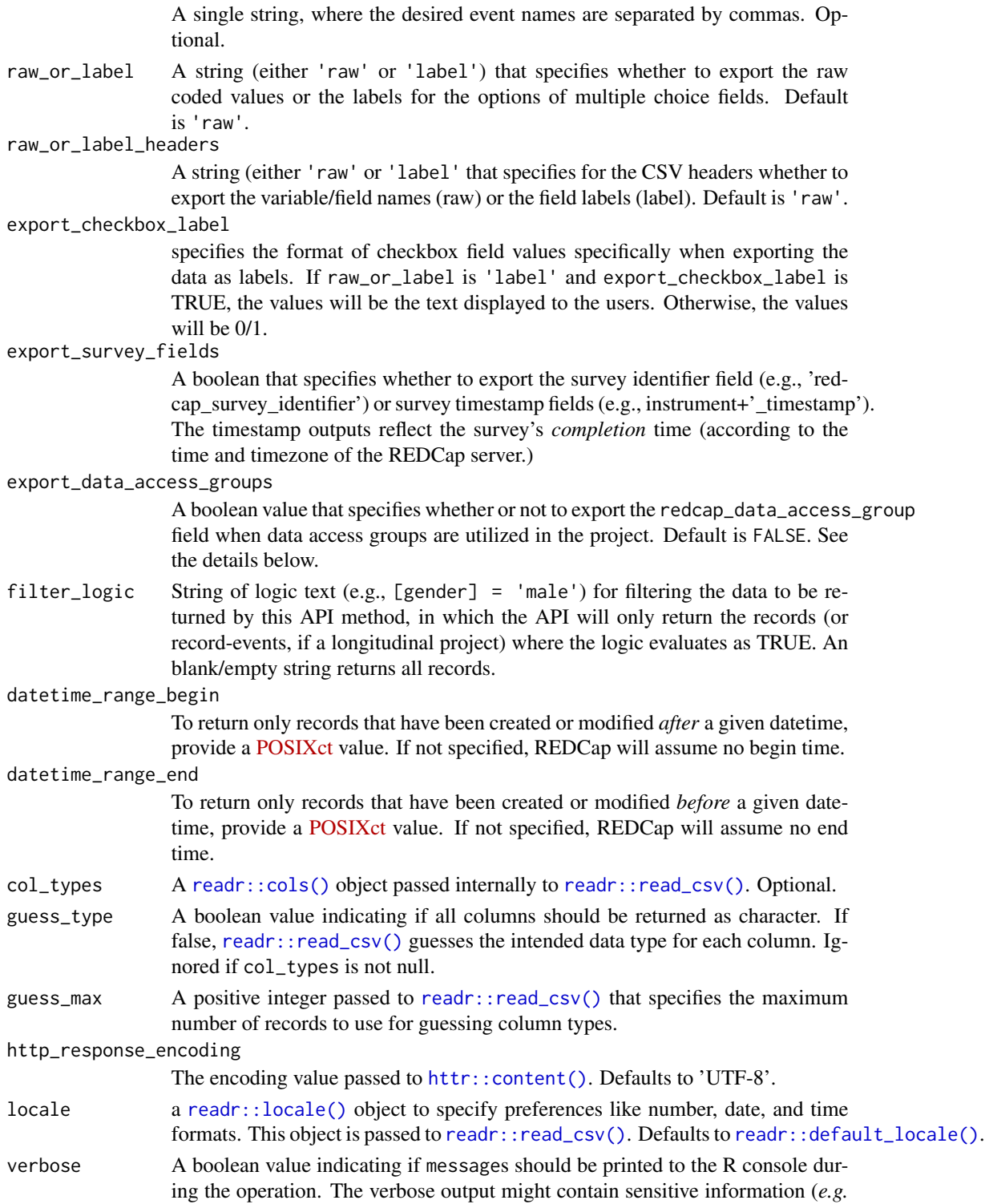

PHI), so turn this off if the output might be visible somewhere public. Optional.

<span id="page-35-0"></span>events\_collapsed

<span id="page-36-0"></span>config\_options A list of options to pass to POST method in the httr package. See the details below. Optional.

### Details

The full list of configuration options accepted by the httr package is viewable by executing [httr::httr\\_options\(\)](#page-0-0). The httr package and documentation is available at https://cran.r-project.org/package=httr.

If you do not pass in this export\_data\_access\_groups value, it will default to FALSE. The following is from the API help page for version 10.5.1: *This flag is only viable if the user whose token is being used to make the API request is* not *in a data access group. If the user is in a group, then this flag will revert to its default value*.

### Value

Currently, a list is returned with the following elements:

- data: An R [base::data.frame\(\)](#page-0-0) of the desired records and columns.
- success: A boolean value indicating if the operation was apparently successful.
- status\_code: The [http status code](https://en.wikipedia.org/wiki/List_of_HTTP_status_codes) of the operation.
- outcome\_message: A human readable string indicating the operation's outcome.
- records\_collapsed: The desired records IDs, collapsed into a single string, separated by commas.
- fields\_collapsed: The desired field names, collapsed into a single string, separated by commas.
- filter\_logic: The filter statement passed as an argument.
- elapsed\_seconds: The duration of the function.
- raw\_text: If an operation is NOT successful, the text returned by REDCap. If an operation is successful, the raw\_text is returned as an empty string to save RAM.

#### Author(s)

Will Beasley

#### References

The official documentation can be found on the 'API Help Page' and 'API Examples' pages on the REDCap wiki (*i.e.*, https://community.projectredcap.org/articles/456/api-documentation.html and https://community.projectredcap.org/articles/462/api-examples.html). If you do not have an account for the wiki, please ask your campus REDCap administrator to send you the static material.

#### Examples

```
## Not run:
uri <- "https://bbmc.ouhsc.edu/redcap/api/"
token <- "9A81268476645C4E5F03428B8AC3AA7B"
#Return all records and all variables.
ds <- REDCapR::redcap_read_oneshot(redcap_uri=uri, token=token)$data
```

```
#Return only records with IDs of 1 and 3
desired_records_v1 <- c(1, 3)
ds_some_rows_v1 <- REDCapR::redcap_read_oneshot(
  redcap_uri = uri,
  token = token,
  records = desired_records_v1
)$data
#Return only the fields record_id, name_first, and age
desired_fields_v1 <- c("record_id", "name_first", "age")
ds_some_fields_v1 <- REDCapR::redcap_read_oneshot(
  redcap_uri = uri,
  token = token,
   fields = desired_fields_v1
)$data
# Specify the column types.
col_types <- readr::cols(
 record_id = readr::col_interest = (,
 race_{--}1 = readr::col\_logical(),race_{---}2 = readr::col\_logical(),race_{---}3 = readr::col\_logical(),race_{---}4 = readr::col\_logical(),race_{---}5 = readr::col\_logical(),race_{---}6 = readr::col\_logical())
ds_col_types <- REDCapR::redcap_read_oneshot(
  redcap_uri = uri,
  token = token,
  col_types = col_types
)$data
## End(Not run)
```
redcap\_read\_oneshot\_eav

*Read/Export records from a REDCap project –still in development*

### Description

This function uses REDCap's API to select and return data. This function is still in development.

#### Usage

```
redcap_read_oneshot_eav(
  redcap_uri,
  token,
```

```
records = NULL,
 records_collapsed = "",
 fields = NULL,
 fields_collapsed = "",
  forms = NULL,forms_collapsed = "",
  events = NULL,
 events_collapsed = "",
 raw\_or\_label = "raw",raw_or_label_headers = "raw",
 export_data_access_groups = FALSE,
 filter_logic = "",
 datetime_range_begin = as.POSIXct(NA),
  datetime_range_end = as.POSIXct(NA),
 verbose = TRUE,
 config_options = NULL
\mathcal{L}
```
### Arguments

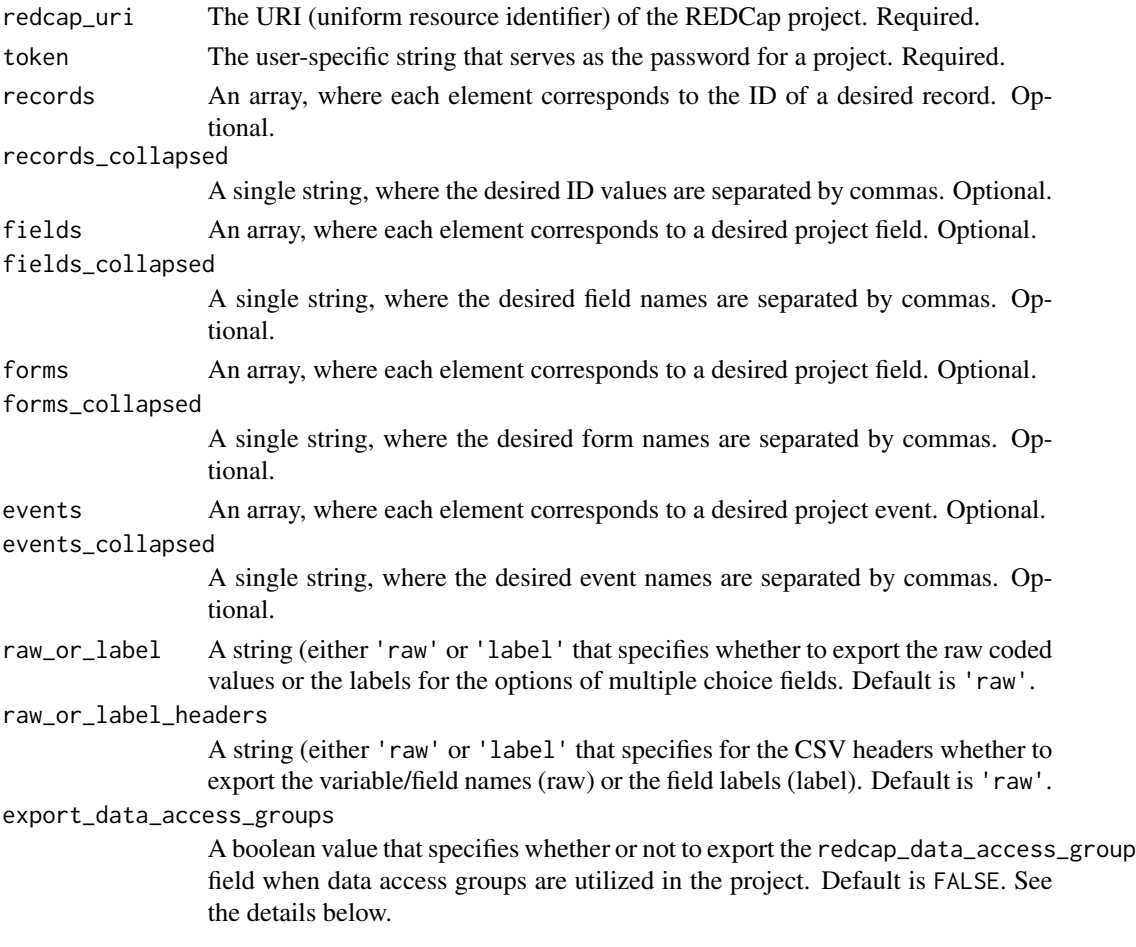

<span id="page-39-0"></span>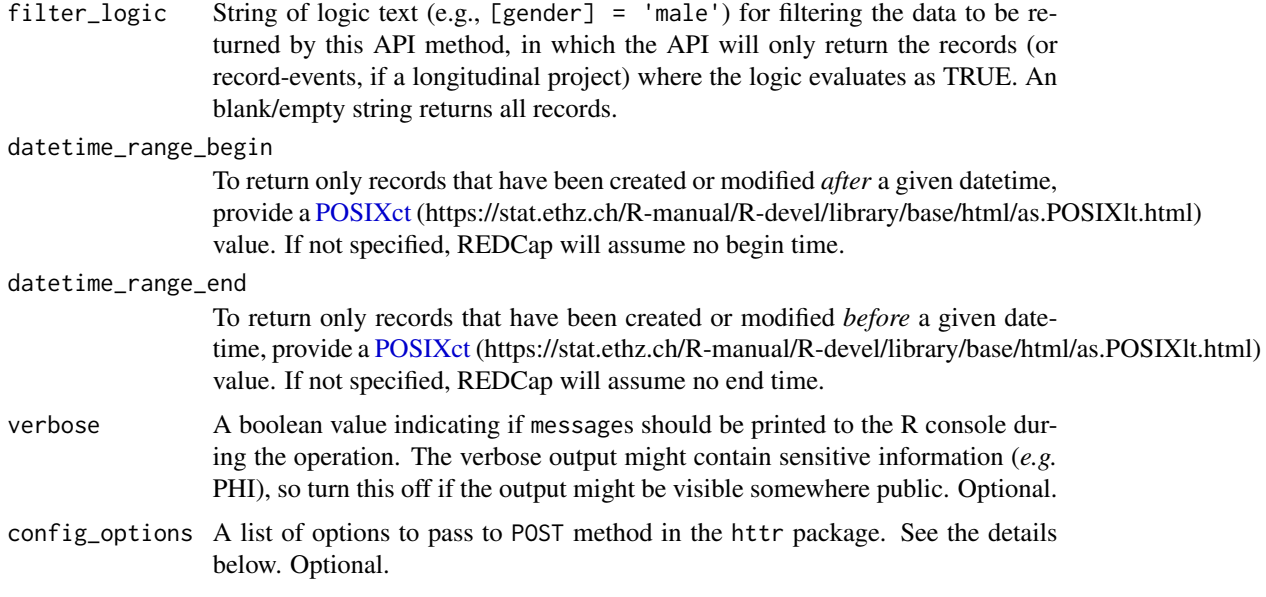

### Details

The full list of configuration options accepted by the httr package is viewable by executing [httr::httr\\_options\(\)](#page-0-0). The httr package and documentation is available at https://cran.r-project.org/package=httr.

If you do not pass in this export\_data\_access\_groups value, it will default to FALSE. The following is from the API help page for version 5.2.3: This flag is only viable if the user whose token is being used to make the API request is *not* in a data access group. If the user is in a group, then this flag will revert to its default value.

As of REDCap 6.14.3, this field is not exported in the EAV API call.

### Value

Currently, a list is returned with the following elements:

- data: An R [base::data.frame\(\)](#page-0-0) of the desired records and columns.
- success: A boolean value indicating if the operation was apparently successful.
- status\_code: The [http status code](https://en.wikipedia.org/wiki/List_of_HTTP_status_codes) of the operation.
- outcome\_message: A human readable string indicating the operation's outcome.
- records\_collapsed: The desired records IDs, collapsed into a single string, separated by commas.
- fields\_collapsed: The desired field names, collapsed into a single string, separated by commas.
- filter\_logic: The filter statement passed as an argument.
- elapsed\_seconds: The duration of the function.
- raw\_text: If an operation is NOT successful, the text returned by REDCap. If an operation is successful, the raw\_text is returned as an empty string to save RAM.

<span id="page-40-0"></span>redcap\_report 41

#### Author(s)

Will Beasley

#### References

The official documentation can be found on the 'API Help Page' and 'API Examples' pages on the REDCap wiki (*i.e.*, https://community.projectredcap.org/articles/456/api-documentation.html and https://community.projectredcap.org/articles/462/api-examples.html). If you do not have an account for the wiki, please ask your campus REDCap administrator to send you the static material.

#### Examples

```
## Not run:
uri <- "https://bbmc.ouhsc.edu/redcap/api/"
token <- "9A81268476645C4E5F03428B8AC3AA7B"
#Return all records and all variables.
ds <- REDCapR:::redcap_read_oneshot_eav(redcap_uri=uri, token=token)$data
#Return only records with IDs of 1 and 3
desired_records_v1 <- c(1, 3)
ds_some_rows_v1 <- REDCapR::redcap_read_oneshot_eav(
  redcap_uri = uri,
  token = token,records = desired_records_v1
)$data
#Return only the fields record_id, name_first, and age
desired_fields_v1 <- c("record_id", "name_first", "age")
ds_some_fields_v1 <- redcap_read_oneshot_eav(
  redcap_uri = uri,
  token = token,
  fields = desired_fields_v1
)$data
## End(Not run)
```
redcap\_report *Read/Export records that populate a REDCap report*

#### **Description**

Exports the data set of a report created on a project's 'Data Exports, Reports, and Stats' page.

#### Usage

```
redcap_report(
  redcap_uri,
  token,
```

```
report_id,
  raw_or_label = "raw",
 raw_or_label_headers = "raw",
 export_checkbox_label = FALSE,
  col_types = NULL,
 guess_type = TRUE,
 guess_max = 1000L,
 verbose = TRUE,
 config_options = NULL
\mathcal{L}
```

```
Arguments
```
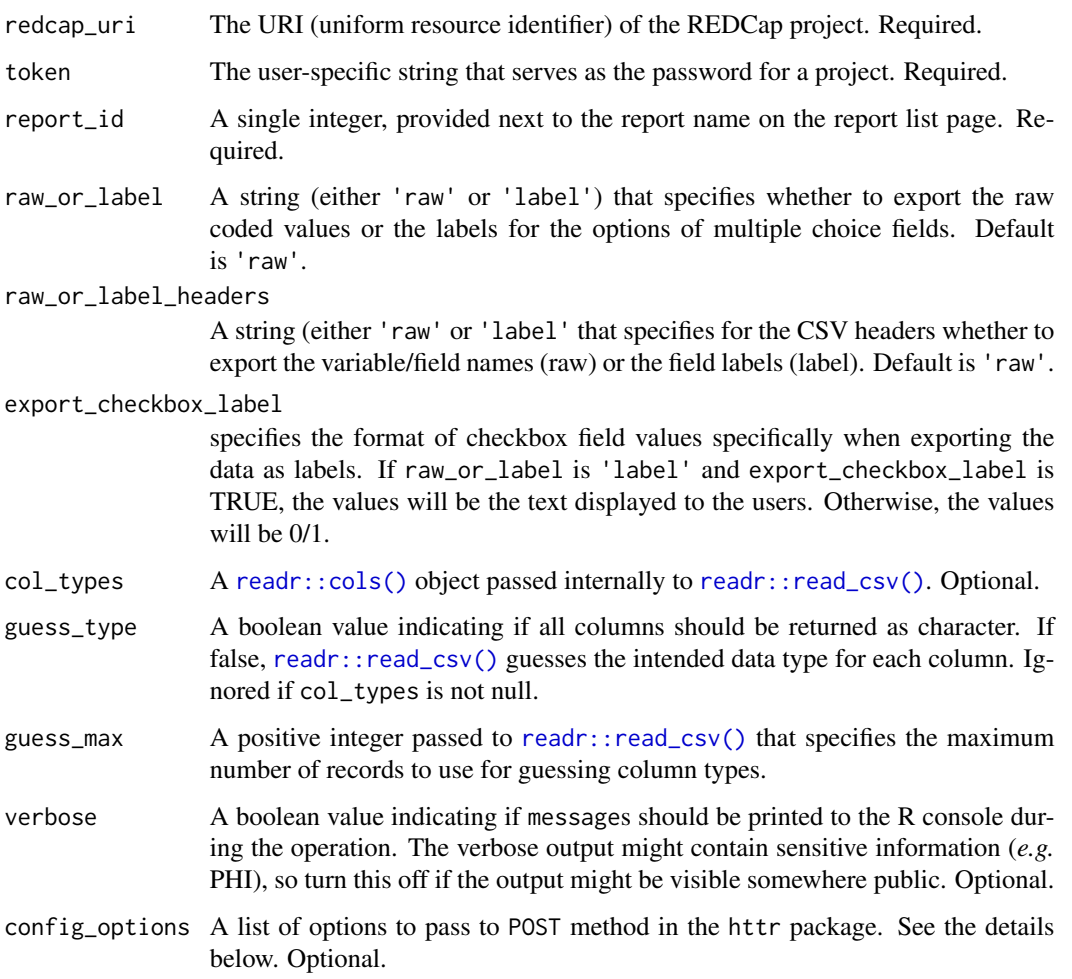

### Details

The full list of configuration options accepted by the httr package is viewable by executing [httr::httr\\_options\(\)](#page-0-0). The httr package and documentation is available at https://cran.r-project.org/package=httr.

<span id="page-41-0"></span>

### <span id="page-42-0"></span>redcap\_report 43

### Value

Currently, a list is returned with the following elements:

- data: An R [base::data.frame\(\)](#page-0-0) of the desired records and columns.
- success: A boolean value indicating if the operation was apparently successful.
- status\_code: The [http status code](https://en.wikipedia.org/wiki/List_of_HTTP_status_codes) of the operation.
- outcome\_message: A human readable string indicating the operation's outcome.
- elapsed\_seconds: The duration of the function.
- raw\_text: If an operation is NOT successful, the text returned by REDCap. If an operation is successful, the raw\_text is returned as an empty string to save RAM.

#### Author(s)

Will Beasley

### References

The official documentation can be found on the 'API Help Page' and 'API Examples' pages on the REDCap wiki (*i.e.*, https://community.projectredcap.org/articles/456/api-documentation.html and https://community.projectredcap.org/articles/462/api-examples.html). If you do not have an account for the wiki, please ask your campus REDCap administrator to send you the static material.

### Examples

```
## Not run:
uri <- "https://bbmc.ouhsc.edu/redcap/api/"
token <- "9A81268476645C4E5F03428B8AC3AA7B"
report_1_id <- 5980L
report_2_id <- 6431L
# Return all records and all variables.
ds_1a < -REDCapR::redcap_report(
   redcap_uri = uri,
   token = token,
   report_id = report_1_id
 )$data
# Specify the column types.
col_types_1 <- readr::cols(
  record\_id = readr::col\_integer(),height = readr::col_double(),health\_complete = readr::col_integer(),
 address = readr::col_{character}(),ethnicity = readr::col_integer()
)
ds_1b < -REDCapR::redcap_report(
   redcap_uri = uri,
```

```
token = token,
   report_id = report\_1_id,col_types = col_types_1
 )$data
# Return condensed checkboxes Report option:
# "Combine checkbox options into single column of only the checked-off
# options (will be formatted as a text field when exported to
# stats packages)"
col_types_2 <- readr::cols(
 record\_id = readr::col\_integer(),race = readr::col_character()
)
ds_2 < -REDCapR::redcap_report(
   redcap_uri = uri,
   token = token,
   report_id = report_2_id,
   col_types = col_types_2
 )$data
## End(Not run)
```
redcap\_survey\_link\_export\_oneshot *Download a file from a REDCap project record*

### Description

This function uses REDCap's API to download a file.

#### Usage

```
redcap_survey_link_export_oneshot(
  redcap_uri,
  token,
  record,
  instrument,
 event = ",
 verbose = TRUE,
  config_options = NULL
)
```
### Arguments

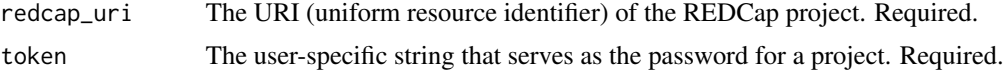

<span id="page-43-0"></span>

### <span id="page-44-0"></span>redcap\_survey\_link\_export\_oneshot 45

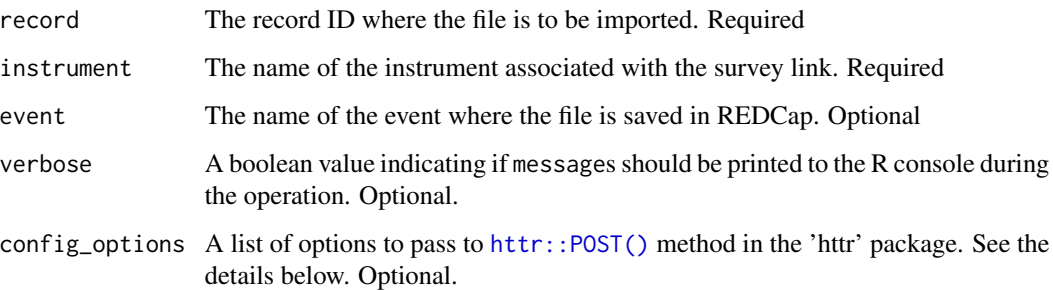

#### Details

Currently, the function doesn't modify any variable types to conform to REDCap's supported variables. See [validate\\_for\\_write\(\)](#page-60-1) for a helper function that checks for some common important conflicts.

Permissions Required To use this method, you must have API Export privileges in the project. (As stated in the 9.0.0 documentation.)

#### Value

Currently, a list is returned with the following elements,

- success: A boolean value indicating if the operation was apparently successful.
- status\_code: The [http status code](https://en.wikipedia.org/wiki/List_of_HTTP_status_codes) of the operation.
- outcome\_message: A human readable string indicating the operation's outcome.
- records\_affected\_count: The number of records inserted or updated.
- affected\_ids: The subject IDs of the inserted or updated records.
- elapsed\_seconds: The duration of the function.
- raw\_text: If an operation is NOT successful, the text returned by REDCap. If an operation is successful, the raw\_text is returned as an empty string to save RAM.
- file\_name: The name of the file persisted to disk. This is useful if the name stored in REDCap is used (which is the default).

#### Author(s)

Will Beasley

### References

The official documentation can be found on the 'API Help Page' and 'API Examples' pages on the REDCap wiki (*i.e.*, https://community.projectredcap.org/articles/456/api-documentation.html and https://community.projectredcap.org/articles/462/api-examples.html). If you do not have an account for the wiki, please ask your campus REDCap administrator to send you the static material.

### Examples

```
## Not run:
uri <- "https://bbmc.ouhsc.edu/redcap/api/"
token <- "8FA9A6BDAE2C0B5DD3CB472DD8E8918C" #pid=817
record <- 1
instrument <- "participant_morale_questionnaire"
# event <- "" # only for longitudinal projects
result <- REDCapR::redcap_survey_link_export_oneshot(
 record = record,
  instrument = instrument,
  redcap\_uri = uri,token = token
\lambdaresult$survey_link
## End(Not run)
```
redcap\_upload\_file\_oneshot

*Upload a file into to a REDCap project record*

### Description

This function uses REDCap's API to upload a file.

### Usage

```
redcap_upload_file_oneshot(
 file_name,
  record,
 redcap_uri,
  token,
 field,
 event = ",
 verbose = TRUE,
 config_options = NULL
)
```
### Arguments

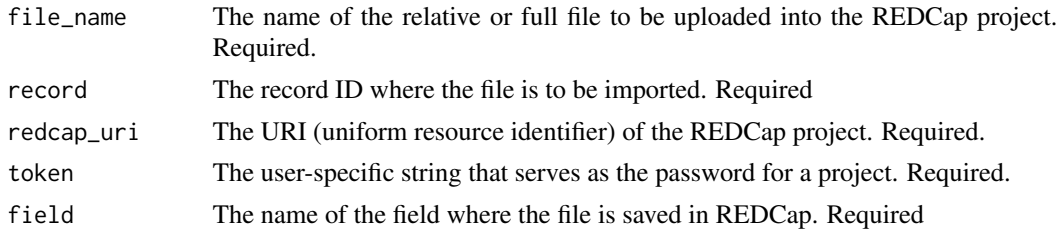

<span id="page-45-0"></span>

<span id="page-46-0"></span>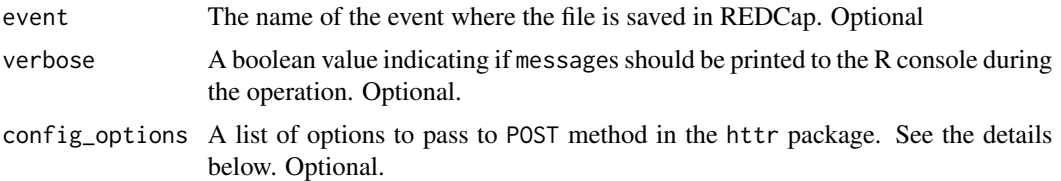

### Details

Currently, the function doesn't modify any variable types to conform to REDCap's supported variables. See [validate\\_for\\_write\(\)](#page-60-1) for a helper function that checks for some common important conflicts.

### Value

Currently, a list is returned with the following elements:

- success: A boolean value indicating if the operation was apparently successful.
- status\_code: The [http status code](https://en.wikipedia.org/wiki/List_of_HTTP_status_codes) of the operation.
- outcome\_message: A human readable string indicating the operation's outcome.
- records\_affected\_count: The number of records inserted or updated.
- affected\_ids: The subject IDs of the inserted or updated records.
- elapsed\_seconds: The duration of the function.
- raw\_text: If an operation is NOT successful, the text returned by REDCap. If an operation is successful, the raw\_text is returned as an empty string to save RAM.

#### Author(s)

Will Beasley, John J. Aponte

#### References

The official documentation can be found on the 'API Help Page' and 'API Examples' pages on the REDCap wiki (ie, https://community.projectredcap.org/articles/456/api-documentation.html and https://community.projectre examples.html). If you do not have an account for the wiki, please ask your campus REDCap administrator to send you the static material.

#### Examples

```
## Not run:
# Define some constants
uri <- "https://bbmc.ouhsc.edu/redcap/api/"
token <- "D70F9ACD1EDD6F151C6EA78683944E98" # The simple project -pid 213
field <- "mugshot"
event <- "" # only for longitudinal events
#Upload a single image file.
record <- 1
file_path <- system.file("test-data/mugshot-1.jpg", package="REDCapR")
```

```
REDCapR::redcap_upload_file_oneshot(
 file_name = file_path,
 record = record,
 field = field,redcap_uri = redcap_uri,
 token = token
\lambda#Upload a collection of five images.
records <- 1:5
file_paths <- system.file(
 paste0("test-data/mugshot-", records, ".jpg"),
 package="REDCapR"
\mathcal{L}for (i in seq_along(records)) {
 record <- records[i]
 file_path <- file_paths[i]
 REDCapR::redcap_upload_file_oneshot(
   file_name = file_path,
   record = record,field = field,
   redcap_uri = redcap_uri,
   token = token
 )
}
## End(Not run)
```
redcap\_users\_export *List authorized users*

### Description

List users authorized for a project.

### Usage

```
redcap_users_export(redcap_uri, token, verbose = TRUE, config_options = NULL)
```
### Arguments

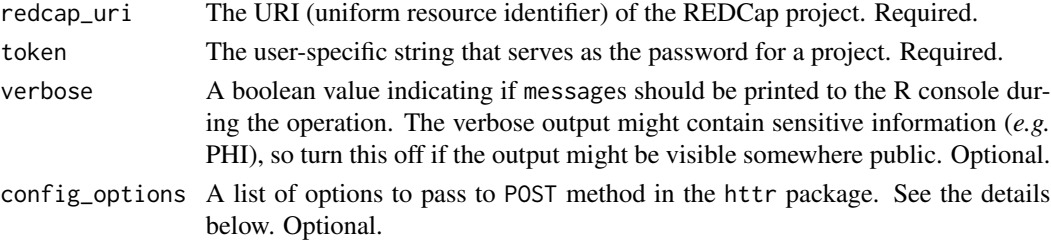

<span id="page-47-0"></span>

<span id="page-48-0"></span>redcap\_variables 49

### Value

a [utils::packageDescription.](#page-0-0)

### Note

### Documentation in REDCap 8.4.0

This method allows you to export the list of users for a project, including their user privileges and also email address, first name, and last name.

Note: If the user has been assigned to a user role, it will return the user with the role's defined privileges.

### Examples

```
uri <- "https://bbmc.ouhsc.edu/redcap/api/"
token <- "06DEFB601F9B46847DAA9DF0CFA951B4"
result <- REDCapR::redcap_users_export(redcap_uri=uri, token=token)
result$data_user
result$data_user_form
```
redcap\_variables *Enumerate the exported variables*

### Description

This function calls the 'exportFieldNames' function of the REDCap API.

### Usage

```
redcap_variables(redcap_uri, token, verbose = TRUE, config_options = NULL)
```
#### Arguments

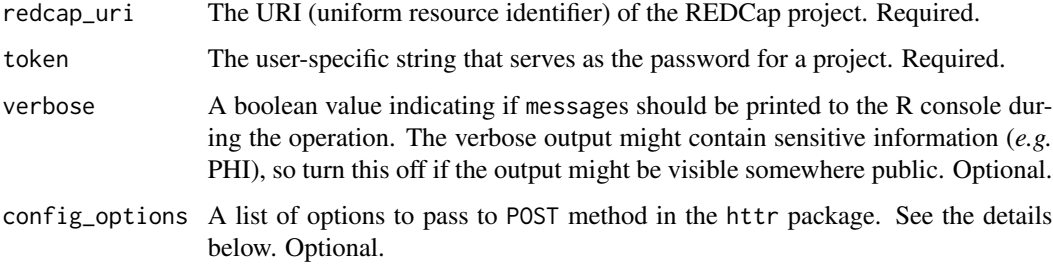

### Details

The full list of configuration options accepted by the httr package is viewable by executing [httr::httr\\_options\(\)](#page-0-0). The httr package and documentation is available at https://cran.r-project.org/package=httr.

As of REDCap version 6.14.2, three variable types are *not* returned in this call: calculated, file, and descriptive. All variables returned are writable/uploadable.

#### Value

Currently, a list is returned with the following elements,

- data: An R [base::data.frame\(\)](#page-0-0) where each row represents one column in the REDCap dataset.
- success: A boolean value indicating if the operation was apparently successful.
- status\_code: The [http status code](https://en.wikipedia.org/wiki/List_of_HTTP_status_codes) of the operation.
- outcome\_message: A human readable string indicating the operation's outcome.
- elapsed\_seconds: The duration of the function.
- raw\_text: If an operation is NOT successful, the text returned by REDCap. If an operation is successful, the raw\_text is returned as an empty string to save RAM.

#### Author(s)

Will Beasley

### References

The official documentation can be found on the 'API Help Page' and 'API Examples' pages on the REDCap wiki (*i.e.*, https://community.projectredcap.org/articles/456/api-documentation.html and https://community.projectredcap.org/articles/462/api-examples.html). If you do not have an account for the wiki, please ask your campus REDCap administrator to send you the static material.

#### Examples

```
## Not run:
uri <- "https://bbmc.ouhsc.edu/redcap/api/"
token <- "9A81268476645C4E5F03428B8AC3AA7B"
ds_variable <- REDCapR::redcap_variables(redcap_uri=uri, token=token)$data
```
## End(Not run)

<span id="page-49-0"></span>

<span id="page-50-0"></span>

### Description

This function uses REDCap's API to query its version.

### Usage

```
redcap_version(redcap_uri, token, verbose = TRUE, config_options = NULL)
```
### Arguments

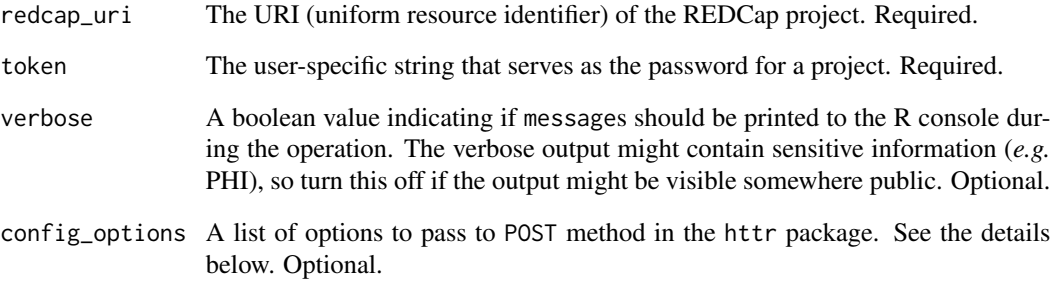

### Details

If the API call is unsuccessful, a value of base::package\_version("0.0.0") will be returned. This ensures that a the function will always return an object of class [base::numeric\\_version.](#page-0-0) It guarantees the value can always be used in [utils::compareVersion\(\)](#page-0-0).

### Value

a [utils::packageDescription](#page-0-0)

### Examples

```
uri <- "https://bbmc.ouhsc.edu/redcap/api/"
token <- "9A81268476645C4E5F03428B8AC3AA7B"
REDCapR::redcap_version(redcap_uri = uri, token = token)
```
<span id="page-51-0"></span>

### Description

This function uses REDCap's APIs to select and return data.

### Usage

```
redcap_write(
  ds_to_write,
 batch_size = 100L,
  interbatch_delay = 0.5,
  continue_on_error = FALSE,
  redcap_uri,
  token,
  overwrite_with_blanks = TRUE,
  convert_logical_to_integer = FALSE,
  verbose = TRUE,
  config_options = NULL
)
```
### Arguments

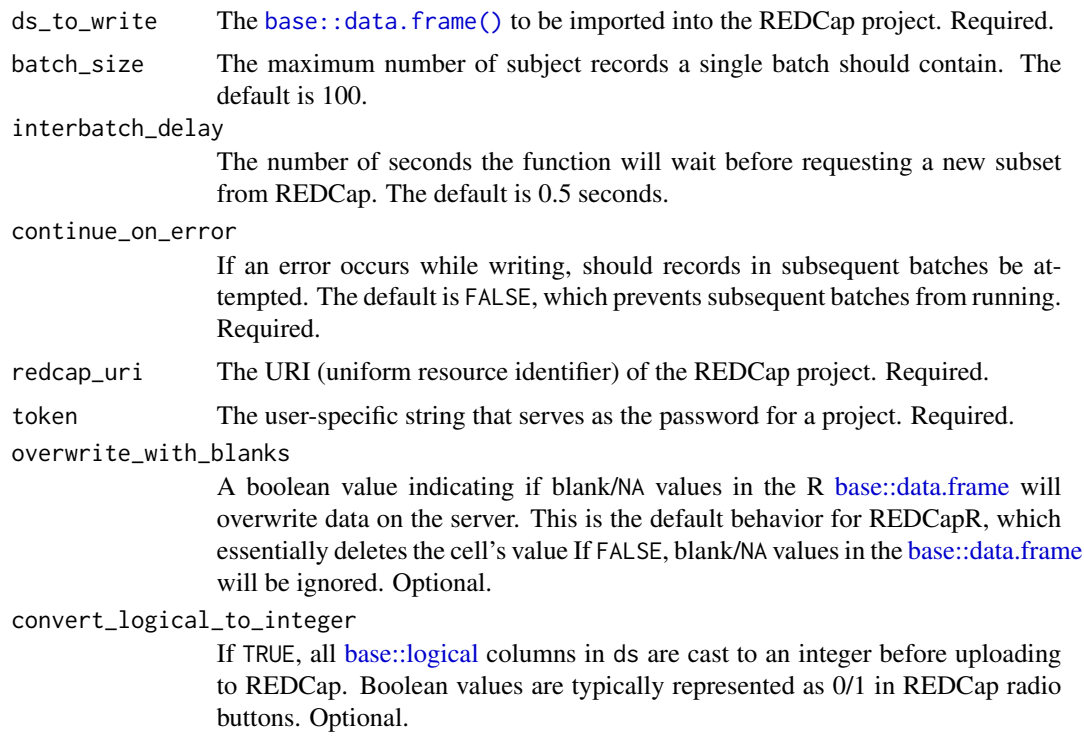

<span id="page-52-0"></span>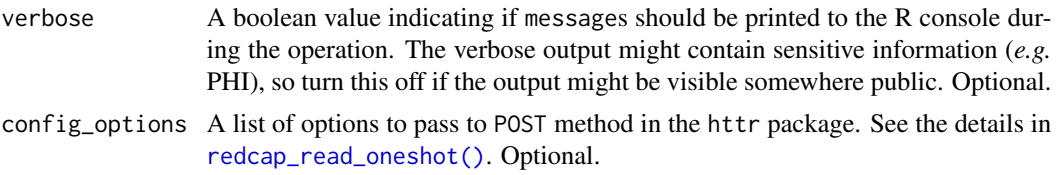

### Details

Currently, the function doesn't modify any variable types to conform to REDCap's supported variables. See [validate\\_for\\_write\(\)](#page-60-1) for a helper function that checks for some common important conflicts.

For redcap\_write to function properly, the user must have Export permissions for the 'Full Data Set'. Users with only 'De-Identified' export privileges can still use [redcap\\_write\\_oneshot\(\)](#page-53-1). To grant the appropriate permissions:

- go to 'User Rights' in the REDCap project site,
- select the desired user, and then select 'Edit User Privileges',
- in the 'Data Exports' radio buttons, select 'Full Data Set'.

#### Value

Currently, a list is returned with the following elements:

- success: A boolean value indicating if the operation was apparently successful.
- status\_code: The [http status code](https://en.wikipedia.org/wiki/List_of_HTTP_status_codes) of the operation.
- outcome\_message: A human readable string indicating the operation's outcome.
- records\_affected\_count: The number of records inserted or updated.
- affected\_ids: The subject IDs of the inserted or updated records.
- elapsed\_seconds: The duration of the function.

### Author(s)

Will Beasley

### References

The official documentation can be found on the 'API Help Page' and 'API Examples' pages on the REDCap wiki (*i.e.*, https://community.projectredcap.org/articles/456/api-documentation.html and https://community.projectredcap.org/articles/462/api-examples.html). If you do not have an account for the wiki, please ask your campus REDCap administrator to send you the static material.

### Examples

```
## Not run:
#Define some constants
uri <- "https://bbmc.ouhsc.edu/redcap/api/"
token <- "D70F9ACD1EDD6F151C6EA78683944E98"
```

```
# Read the dataset for the first time.
result_read1 <- REDCapR::redcap_read_oneshot(redcap_uri=uri, token=token)
ds1 <- result_read1$data
ds1$telephone
# Manipulate a field in the dataset in a VALID way
ds1$telephone <- paste0("(405) 321-000", seq_len(nrow(ds1)))
ds1 <- ds1[1:3, ]
ds1$age <- NULL; ds1$bmi <- NULL #Drop the calculated fields before writing.
result_write <- REDCapR::redcap_write(ds1, redcap_uri=uri, token=token)
# Read the dataset for the second time.
result_read2 <- REDCapR::redcap_read_oneshot(redcap_uri=uri, token=token)
ds2 <- result_read2$data
ds2$telephone
# Manipulate a field in the dataset in an INVALID way. A US exchange can't be '111'.
ds1$telephone <- paste0("(405) 321-000", seq_len(nrow(ds1)))
# This next line will throw an error.
result_write <- REDCapR::redcap_write(ds1, redcap_uri=uri, token=token)
result_write$raw_text
## End(Not run)
```
<span id="page-53-1"></span>redcap\_write\_oneshot *Write/Import records to a REDCap project*

### Description

This function uses REDCap's API to select and return data.

#### Usage

```
redcap_write_oneshot(
  ds,
 redcap_uri,
 token,
 overwrite_with_blanks = TRUE,
  convert_logical_to_integer = FALSE,
 verbose = TRUE,
  config_options = NULL
)
```
#### Arguments

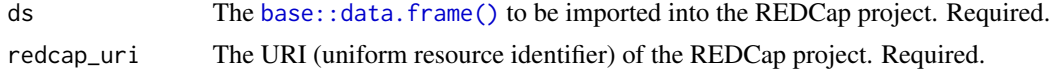

<span id="page-53-0"></span>

<span id="page-54-0"></span>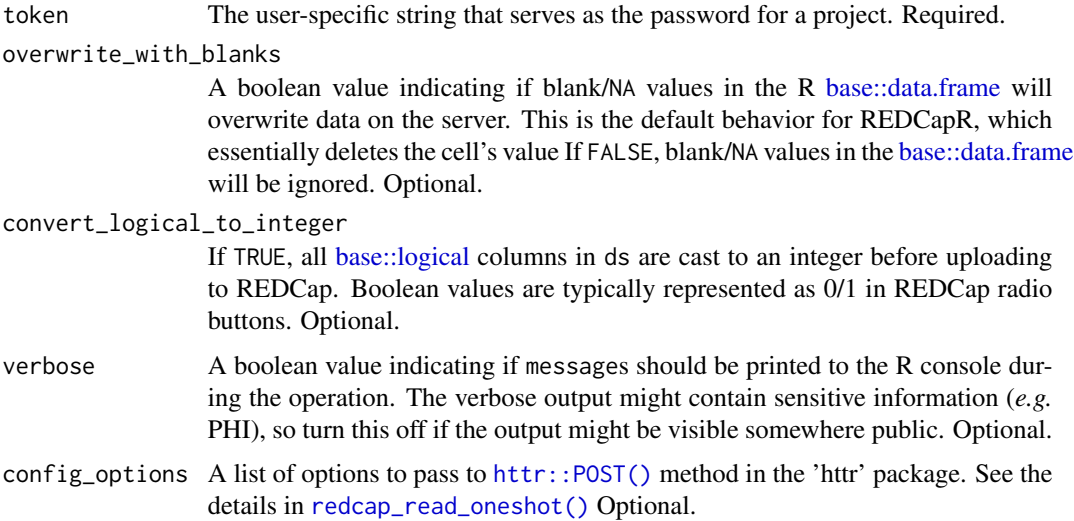

### Details

Currently, the function doesn't modify any variable types to conform to REDCap's supported variables. See [validate\\_for\\_write\(\)](#page-60-1) for a helper function that checks for some common important conflicts.

#### Value

Currently, a list is returned with the following elements:

- success: A boolean value indicating if the operation was apparently successful.
- status\_code: The [http status code](https://en.wikipedia.org/wiki/List_of_HTTP_status_codes) of the operation.
- outcome\_message: A human readable string indicating the operation's outcome.
- records\_affected\_count: The number of records inserted or updated.
- affected\_ids: The subject IDs of the inserted or updated records.
- elapsed\_seconds: The duration of the function.
- raw\_text: If an operation is NOT successful, the text returned by REDCap. If an operation is successful, the raw\_text is returned as an empty string to save RAM.

#### Author(s)

Will Beasley

### References

The official documentation can be found on the 'API Help Page' and 'API Examples' pages on the REDCap wiki (*i.e.*, https://community.projectredcap.org/articles/456/api-documentation.html and https://community.projectredcap.org/articles/462/api-examples.html). If you do not have an account for the wiki, please ask your campus REDCap administrator to send you the static material.

### Examples

```
## Not run:
#Define some constants
uri <- "https://bbmc.ouhsc.edu/redcap/api/"
token <- "D70F9ACD1EDD6F151C6EA78683944E98"
# Read the dataset for the first time.
result_read1 <- REDCapR::redcap_read_oneshot(redcap_uri=uri, token=token)
ds1 <- result_read1$data
ds1$telephone
# Manipulate a field in the dataset in a VALID way
ds1$telephone <- paste0("(405) 321-000", seq_len(nrow(ds1)))
ds1 <- ds1[1:3, ]
ds1$age <- NULL; ds1$bmi <- NULL #Drop the calculated fields before writing.
result_write <- REDCapR::redcap_write_oneshot(ds=ds1, redcap_uri=uri, token=token)
# Read the dataset for the second time.
result_read2 <- REDCapR::redcap_read_oneshot(redcap_uri=uri, token=token)
ds2 <- result_read2$data
ds2$telephone
# Manipulate a field in the dataset in an INVALID way. A US exchange can't be '111'.
ds1$telephone <- paste0("(405) 321-000", seq_len(nrow(ds1)))
# This next line will throw an error.
result_write <- REDCapR::redcap_write_oneshot(ds=ds1, redcap_uri=uri, token=token)
result_write$raw_text
## End(Not run)
```
replace\_nas\_with\_explicit

*Create explicit factor level for missing values*

#### **Description**

Missing values are converted to a factor level. This explicit assignment can reduce the chances that missing values are inadvertently ignored. It also allows the presence of a missing to become a predictor in models.

### Usage

```
replace_nas_with_explicit(
  scores,
 new_na_label = "Unknown",
 create_factor = FALSE,
  add_unknown_level = FALSE
)
```
<span id="page-55-0"></span>

### <span id="page-56-0"></span>Arguments

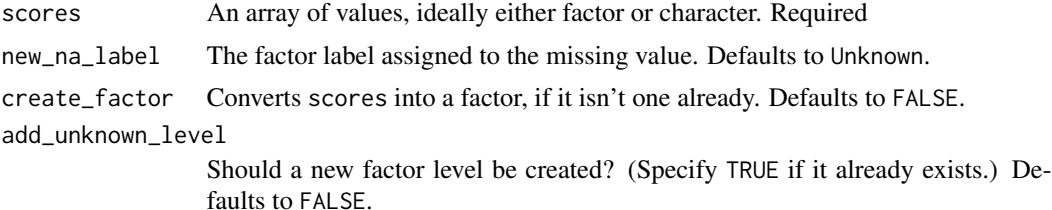

### Value

An array of values, where the NA values are now a factor level, with the label specified by the new\_na\_label value.

### Note

The create\_factor parameter is respected only if scores isn't already a factor. Otherwise, levels without any values would be lost.

A stop error will be thrown if the operation fails to convert all the NA values.

### Author(s)

Will Beasley

#### Examples

library(REDCapR) #Load the package into the current R session.

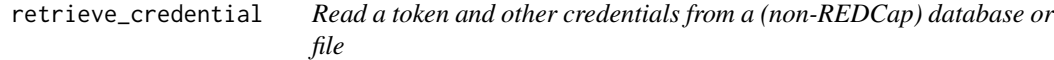

### <span id="page-56-1"></span>Description

These functions are not essential to calling the REDCap API, but instead are functions that help manage tokens securely.

#### Usage

```
retrieve_credential_local(
 path_credential,
 project_id,
 check\_url = TRUE,
 check_username = FALSE,
 check_token_pattern = TRUE,
 username = NA_character_
)
```

```
retrieve_credential_mssql(
 project_id,
  instance,
  dsn,
 channel = NULL
)
create_credential_local(
 path_credential
)
```
### Arguments

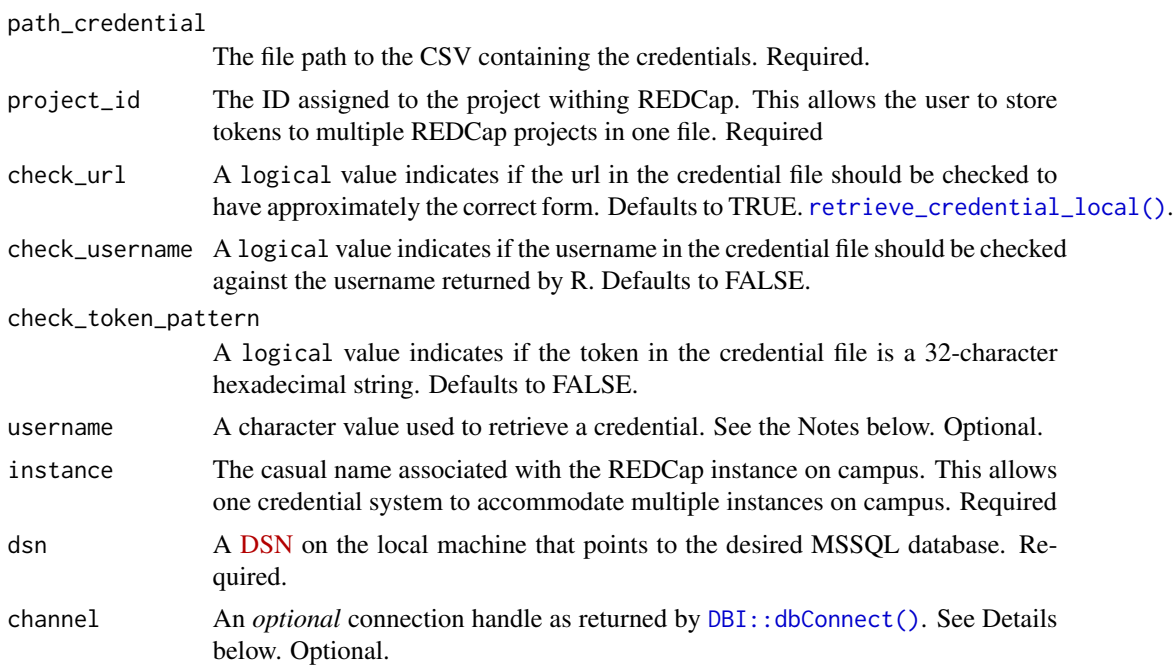

#### Details

If the database elements are created with the script provided in package's 'Security Database' vignette, the default values will work.

The create\_credential\_local() function copies a [static file](https://github.com/OuhscBbmc/REDCapR/blob/master/inst/misc/skeleton.credentials) to the location specified in the path\_credential argument. Each record represents one accessible project per user. Follow these steps to adapt to your desired REDCap project(s):

- 1. Modify the credential file for the REDCap API with a text editor like [Notepad++,](https://notepad-plus-plus.org/) [Visual](https://code.visualstudio.com/) [Studio Code,](https://code.visualstudio.com/) or [nano.](https://www.nano-editor.org/) Replace existing records with the information from your projects. Delete the remaining example records.
- 2. Make sure that the file (with the sensitive password-like) tokens is stored securely!
- 3. Contact your REDCap admin to request the URI & token and discuss institutional policies.
- 4. Ask your institution's IT security team for their recommendation
- 5. For more info, see https://ouhscbbmc.github.io/REDCapR/articles/workflow-read.html and https://ouhscbbmc.github.io
- 6. Double-check the file is secured and not accessible by other users.

### Value

A list of the following elements are returned from retrieve\_credential\_local() and retrieve\_credential\_mssql():

- redcap\_uri: The URI of the REDCap Server.
- username: Username.
- project\_id: The ID assigned to the project within REDCap.
- token: The token to pass to the REDCap server
- comment: An optional string that is ignored by REDCapR but can be helpful for humans.

#### **Note**

#### *Storing credentials on a server is preferred*

Although we strongly encourage storing all the tokens on a central server (*e.g.*, see the retrieve\_credential\_mssql() function and the "SecurityDatabase" vignette), there are times when this approach is not feasible and the token must be stored locally. Please contact us if your institution is using something other than SQL Server, and would like help adapting this approach to your infrastructure.

*Stored credentials locally*

When storing credentials locally, typically the credential file should be dedicated to just one user. Occasionally it makes sense to store tokens for multiple users –usually it's for the purpose of testing.

The username field is connected only in the local credential file. It does not need to be the same as the official username in REDCap.

#### Author(s)

Will Beasley

#### Examples

```
# ---- Local File Example ----------------------------
path <- system.file("misc/example.credentials", package = "REDCapR")
(p1 <- REDCapR::retrieve_credential_local(path, 153L))
(p2 <- REDCapR::retrieve_credential_local(path, 212L))
## Not run:
# Create a skeleton of the local credential file to modify
path_demo <- base::tempfile(pattern = "temp", fileext = ".credentials")
create_credential_local(path_demo)
base::unlink(path_demo) # This is just a demo; don't delete the real file!
```
## End(Not run)

<span id="page-59-0"></span>

#### Description

Verifies the token is nonmissing and conforms to the legal pattern of a 32-character hexadecimal value. Each character must be an (a) digit 0-9, (b) uppercase letter A-F, or (c) lowercase letter a-f. #' Trailing line endings are removed.

### Usage

```
sanitize_token(token)
```
#### Arguments

token The REDCap token. Required.

### Value

The token, without a terminal newline character.

### Note

Contact your institution's REDCap administrator for more information about your project-specific token.

### Author(s)

Hao Zhu, Benjamin Nutter, Will Beasley, Jordan Mark Barbone

### Examples

```
secret_token_1 <- "12345678901234567890123456ABCDEF"
secret_token_2 <- "12345678901234567890123456ABCDEF\n"
secret_token_3 <- "12345678901234567890123456abcdef"
REDCapR::sanitize_token(secret_token_1)
REDCapR::sanitize_token(secret_token_2)
REDCapR::sanitize_token(secret_token_3)
```
<span id="page-60-0"></span>

### <span id="page-60-1"></span>Description

This set of functions inspect a [base::data.frame\(\)](#page-0-0) to anticipate problems before writing with REDCap's API.

### Usage

```
validate_for_write( d )
validate_no_logical( data_types, stop_on_error )
validate_field_names( field_names, stop_on_error = FALSE )
validate_field_names_collapsed( field_names_collapsed, stop_on_error = FALSE )
```
#### Arguments

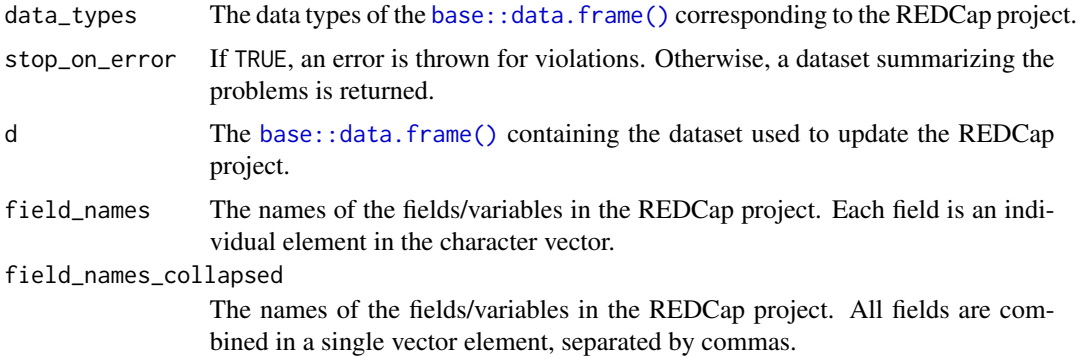

### Details

All functions listed in the Usage section above inspect a specific aspect of the dataset. The [validate\\_for\\_write\(\)](#page-60-1) function executes all these individual validation checks. It allows the client to check everything with one call.

Currently it verifies that the dataset

- does not contain [logical](https://stat.ethz.ch/R-manual/R-devel/library/base/html/logical.html) values (because REDCap typically wants 0/1 values instead of FALSE/TRUE).
- starts with a lowercase letter, and subsequent optional characters are a sequence of (a) lowercase letters, (b) digits 0-9, and/or (c) underscores. (The exact regex is  $\texttt{a-z}$ [ $\texttt{a-z}$ ][0-9a-z\_]\*\$.)

If you encounter additional types of problems when attempting to write to REDCap, please tell us by creating a [new issue,](https://github.com/OuhscBbmc/REDCapR/issues) and we'll incorporate a new validation check into this function.

<span id="page-61-0"></span>A [tibble::tibble\(\)](#page-0-0), where each potential violation is a row. The two columns are:

- field\_name: The name of the [base::data.frame\(\)](#page-0-0) that might cause problems during the upload.
- field\_index: The position of the field. (For example, a value of '1' indicates the first column, while a '3' indicates the third column.)
- concern: A description of the problem potentially caused by the field.
- suggestion: A *potential* solution to the concern.

### Author(s)

Will Beasley

#### References

The official documentation can be found on the 'API Help Page' and 'API Examples' pages on the REDCap wiki (*i.e.*, https://community.projectredcap.org/articles/456/api-documentation.html and https://community.projectredcap.org/articles/462/api-examples.html). If you do not have an account for the wiki, please ask your campus REDCap administrator to send you the static material.

### Examples

```
d <- data.frame(
 record_id = 1:4,
 flag_logical = c(TRUE, TRUE, FALSE, TRUE),
 flag_Uppercase = c(4, 6, 8, 2))
REDCapR::validate_for_write(d = d)
```
# <span id="page-62-0"></span>**Index**

base::character, *[28](#page-27-0)* base::data.frame, *[52](#page-51-0)*, *[55](#page-54-0)* base::data.frame(), *[7](#page-6-0)*, *[9,](#page-8-0) [10](#page-9-0)*, *[12–](#page-11-0)[14](#page-13-0)*, *[22–](#page-21-0)[26](#page-25-0)*, *[30](#page-29-0)*, *[33](#page-32-0)*, *[37](#page-36-0)*, *[40](#page-39-0)*, *[43](#page-42-0)*, *[50](#page-49-0)*, *[52](#page-51-0)*, *[54](#page-53-0)*, *[61,](#page-60-0) [62](#page-61-0)* base::iconv(), *[13](#page-12-0)* base::logical, *[52](#page-51-0)*, *[55](#page-54-0)* base::numeric\_version, *[51](#page-50-0)* base::package\_version, *[8](#page-7-0)* checkbox\_choices *(*metadata\_utilities*)*, [9](#page-8-0) checkbox\_choices(), *[9](#page-8-0)* collapse\_vector, [4](#page-3-0) constant, [5](#page-4-0) constant\_to\_access *(*constant*)*, [5](#page-4-0) constant\_to\_export\_rights *(*constant*)*, [5](#page-4-0) constant\_to\_form\_completion *(*constant*)*, [5](#page-4-0) constant\_to\_form\_rights *(*constant*)*, [5](#page-4-0) create\_batch\_glossary, [7](#page-6-0) create\_credential\_local *(*retrieve\_credential*)*, [57](#page-56-0)

```
DBI::dbConnect(), 58
```

```
httr::content(), 8, 14, 32, 36
httr::httr_options(), 22, 23, 37, 40, 42, 50
httr::POST(), 17, 20, 26, 45, 55
```

```
kernel_api, 8
```
metadata\_utilities, [9](#page-8-0)

```
POSIXct, 40
```
readr::cols(), *[32](#page-31-0)*, *[36](#page-35-0)*, *[42](#page-41-0)* readr::default\_locale(), *[14](#page-13-0)*, *[32](#page-31-0)*, *[36](#page-35-0)* readr::locale(), *[14](#page-13-0)*, *[32](#page-31-0)*, *[36](#page-35-0)* readr::read\_csv(), *[14](#page-13-0)*, *[32](#page-31-0)*, *[36](#page-35-0)*, *[42](#page-41-0)* redcap\_arm\_export, [11](#page-10-0) redcap\_column\_sanitize, [12](#page-11-0) redcap\_dag\_read, [13](#page-12-0)

redcap\_delete, [15](#page-14-0) redcap\_download\_file\_oneshot, [17](#page-16-0) redcap\_download\_instrument, [19](#page-18-0) redcap\_event\_instruments, [21](#page-20-0) redcap\_event\_instruments(), *[24](#page-23-0)* redcap\_instruments, [23](#page-22-0) redcap\_instruments(), *[22](#page-21-0)* redcap\_metadata\_read, [24](#page-23-0) redcap\_metadata\_write, [26](#page-25-0) redcap\_next\_free\_record\_name, [28](#page-27-0) redcap\_project, [29](#page-28-0) redcap\_read, [30](#page-29-0) redcap\_read(), *[7](#page-6-0)*, *[33](#page-32-0)* redcap\_read\_oneshot, [34](#page-33-0) redcap\_read\_oneshot(), *[11](#page-10-0)*, *[15](#page-14-0)*, *[25,](#page-24-0) [26](#page-25-0)*, *[30](#page-29-0)*, *[33](#page-32-0)*, *[53](#page-52-0)*, *[55](#page-54-0)* redcap\_read\_oneshot\_eav, [38](#page-37-0) redcap\_report, [41](#page-40-0) redcap\_survey\_link\_export\_oneshot, [44](#page-43-0) redcap\_upload\_file\_oneshot, [46](#page-45-0) redcap\_users\_export, [48](#page-47-0) redcap\_variables, [49](#page-48-0) redcap\_version, [51](#page-50-0) redcap\_write, [52](#page-51-0) redcap\_write\_oneshot, [54](#page-53-0) redcap\_write\_oneshot(), *[53](#page-52-0)* REDCapR *(*REDCapR-package*)*, [3](#page-2-0) REDCapR-package, [3](#page-2-0) regex\_named\_captures *(*metadata\_utilities*)*, [9](#page-8-0) regex\_named\_captures(), *[9](#page-8-0)* replace\_nas\_with\_explicit, [56](#page-55-0) retrieve\_credential, [57](#page-56-0) retrieve\_credential\_local *(*retrieve\_credential*)*, [57](#page-56-0) retrieve\_credential\_local(), *[58](#page-57-0)* retrieve\_credential\_mssql *(*retrieve\_credential*)*, [57](#page-56-0)

sanitize\_token, [60](#page-59-0)

### 64 INDEX

```
tibble
, 11
tibble::tibble()
, 62
utils::compareVersion()
,
8
, 51
utils::packageDescription
, 49
, 51
utils::packageVersion
,
8
validate
, 61
validate_field_names
(validate
)
, 61
validate_field_names_collapsed (validate), 61
validate_for_write
(validate
)
, 61
validate_for_write(), 1820454753,55
, 61
validate_no_logical
(validate
)
, 61
```